# An Introduction to Linear and Logit Mixed Models Day 1

Florian Jaeger

February 4, 2010

#### Generalized Linear Mixed Models

Florian Jaeger

#### Generalized Linear Model

Graphical Model View

#### Linear Model

An Example

Geometrical Intuitions
Comparison to ANOVA

#### Generalized Linear Mixed Model

VIIXEG IVIOGEI
Graphical Model View

#### Linear Mixed Model

Getting an Intuition Understanding More

#### Mixed Logit Models

ummary

#### Extras

itting Models

### **Overview**

### ► Class 1:

- (Re-)Introducing Ordinary Regression
- Comparison to ANOVA
- Linear Mixed Models
- Generalized Linear Mixed Models
- Trade-offs & Motivation
- ► How to get started

### ► Class 2:

- Common Issues in Regression Modeling (Mixed or not)
- Solutions
- ▶ Please ask/add to the discussion any time!

#### Generalized Linear Mixed Models

Florian Jaeger

#### Generalized Linear Model

Graphical Model View Theory

#### Linear Model

An Example

Geometrical Intuitions
Comparison to ANOVA

#### Generalized Linear Mixed Model

VIIXED IVIODEI
Graphical Model View

# Linear Mixed

Getting an Intuition Understanding More

#### Mixed Logit Models

Summary

#### Summary

#### Extras

Fitting Models

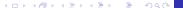

# **Acknowledgments**

- I've incorporated (and modified) a couple of slides prepared by:
  - Victor Kuperman (Stanford)
  - Roger Levy (UCSD)

... with their permission (naturalmente!)

- ▶ I am also grateful for feedback from:
  - Austin Frank (Rochester)
  - Previous audiences to similar workshops at CUNY, Haskins, Rochester, Buffalo, UCSD, MIT.
- ▶ For more materials, check out:
  - http://www.hlp.rochester.edu/
  - •

http://wiki.bcs.rochester.edu:2525/HlpLab/StatsCourses

 http://hlplab.wordpress.com/ (e.g. multinomial mixed models code)

#### Generalized Linear Mixed Models

Florian Jaeger

#### Generalized Linear Model

Graphical Model View

#### Linear Model

An Example

Geometrical Intuitions

Comparison to ANOVA

#### Generalized Linear Mixed Model

Graphical Model View

#### Linear Mixed Model

Getting an Intuition
Understanding More
Complex Models

#### Mixed Logit Models

Summary

### Extras

Fitting Models

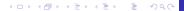

Goal: model the effects of predictors (independent variables) **X** on a response (dependent variable) *Y*.

The picture

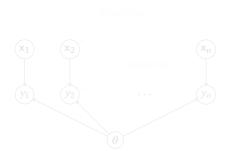

#### Generalized Linear Mixed Models

Florian Jaeger

#### Generalized Linear Model

Graphical Model View Theory

### Linear Model

An Example

Geometrical Intuitions
Comparison to ANOVA

#### Generalized Linear Mixed Model

Mixed Model

Graphical Model View

#### Linear Mixed Model

Understanding Mon Complex Models

Mixed Logit Models

Summary

#### Extras

Fitting Models

[This slide was generously provided by or is based on slides provided by

R. Levy, rlevy@ucsd.edu]

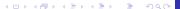

Goal: model the effects of predictors (independent variables) **X** on a response (dependent variable) Y.

### The picture:

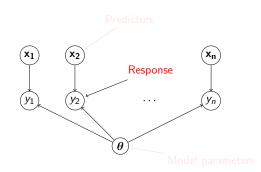

Generalized Linear Mixed Models

Florian Jaeger

Generalized Linear Model

Graphical Model View

Linear Model

Generalized Linear Mixed Model

Linear Mixed Model

Mixed Logit Models

This slide was generously provided by or is based on slides provided by R. Levy, rlevy@ucsd.edul

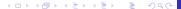

Goal: model the effects of predictors (independent variables) **X** on a response (dependent variable) *Y*.

### The picture:

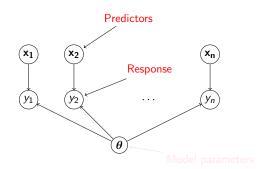

Generalized Linear Mixed Models

Florian Jaeger

Generalized Linear Model

Graphical Model View Theory

Linear Model

An Evample

An Example

Geometrical Intuitions

Comparison to ANOVA

Generalized Linear Mixed Model

Graphical Model View
Linear Mixed

Model

Understanding Mon Complex Models

Mixed Logit Models

Summary

Extras

Fitting Models

[This slide was generously provided by or is based on slides provided by R. Levy, rlevy@ucsd.edu]

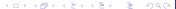

Goal: model the effects of predictors (independent variables) X on a response (dependent variable) Y.

### The picture:

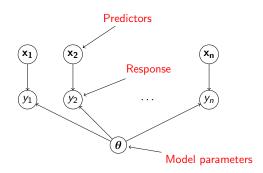

Generalized Linear Mixed Models

Florian Jaeger

Generalized Linear Model

Graphical Model View

Linear Model

Generalized Linear Mixed Model

Linear Mixed Model

Mixed Logit Models

(This slide was generously provided by or is based on slides provided by R. Levy, rlevy@ucsd.edu]

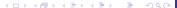

Assumptions of the generalized linear model (GLM):

- $\triangleright$  Predictors  $\{X_i\}$  influence Y through the mediation of a linear predictor  $\eta$ ;

$$\eta = \alpha + \beta_1 X_1 + \dots + \beta_N X_N$$
 (linear predictor)

$$\eta = g(\mu)$$
 (link function)

$$P(Y=y;\mu)$$

#### Generalized Linear Mixed Models

Florian Jaeger

#### Generalized Linear Model

Graphical Model View Theory

### Linear Model

Comparison to ANOVA

Generalized Linear Mixed Model

# Linear Mixed

Model

#### Mixed Logit Models

#### Extras

Assumptions of the generalized linear model (GLM):

- $\triangleright$  Predictors  $\{X_i\}$  influence Y through the mediation of a linear predictor  $\eta$ ;
- $\triangleright \eta$  is a linear combination of the  $\{X_i\}$ :

$$\eta = \alpha + \beta_1 X_1 + \dots + \beta_N X_N$$
 (linear predictor)

$$\eta = g(\mu)$$
 (link function)

$$P(Y=y;\mu)$$

#### Generalized Linear Mixed Models

Florian Jaeger

#### Generalized Linear Model

Graphical Model View Theory

### Linear Model

Comparison to ANOVA

#### Generalized Linear Mixed Model

Linear Mixed

# Model

#### Mixed Logit Models

#### Extras

Assumptions of the generalized linear model (GLM):

- Predictors {X<sub>i</sub>} influence Y through the mediation of a linear predictor η;
- ▶  $\eta$  is a linear combination of the  $\{X_i\}$ :

$$\eta = \alpha + \beta_1 X_1 + \dots + \beta_N X_N$$
 (linear predictor)

 $\blacktriangleright$   $\eta$  determines the predicted mean  $\mu$  of Y

$$\eta = g(\mu)$$
 (link function)

There is some noise distribution of Y around the predicted mean μ of Y:

$$P(Y=y;\mu)$$

#### Generalized Linear Mixed Models

Florian Jaeger

#### Generalized Linear Model

Graphical Model View
Theory

### Linear Model

An Example

Geometrical Intuitions
Comparison to ANOVA

#### Generalized Linear Mixed Model

Graphical Model View

#### Linear Mixed Model

Setting an Intuition

Jnderstanding More

Complex Models

#### Mixed Logit Models

Summary

#### Extras

Fitting Models

Assumptions of the generalized linear model (GLM):

- Predictors {X<sub>i</sub>} influence Y through the mediation of a linear predictor η;
- ▶  $\eta$  is a linear combination of the  $\{X_i\}$ :

$$\eta = \alpha + \beta_1 X_1 + \dots + \beta_N X_N$$
 (linear predictor)

lacktriangledown  $\eta$  determines the predicted mean  $\mu$  of Y

$$\eta = g(\mu)$$
 (link function)

I here is some noise distribution of Y around the predicted mean μ of Y:

$$P(Y=y;\mu)$$

#### Generalized Linear Mixed Models

Florian Jaeger

#### Generalized Linear Model

Graphical Model View
Theory

### Linear Model

An Example

Geometrical Intuitions
Comparison to ANOVA

#### Generalized Linear Mixed Model

Graphical Model View

#### Linear Mixed Model

Getting an Intuition Understanding More Complex Models

#### Mixed Logit Models

Summary

#### Extras

Fitting Models

Assumptions of the generalized linear model (GLM):

- ▶ Predictors  $\{X_i\}$  influence Y through the mediation of a linear predictor  $\eta$ ;
- ▶  $\eta$  is a linear combination of the  $\{X_i\}$ :

$$\eta = \alpha + \beta_1 X_1 + \dots + \beta_N X_N$$
 (linear predictor)

lacktriangledown  $\eta$  determines the predicted mean  $\mu$  of Y

$$\eta = g(\mu)$$
 (link function)

There is some noise distribution of Y around the predicted mean μ of Y:

$$P(Y = y; \mu)$$

Generalized Linear Mixed Models

Florian Jaeger

#### Generalized Linear Model

Graphical Model View
Theory

### Linear Model

An Example

Geometrical Intuitions
Comparison to ANOVA

#### Generalized Linear Mixed Model

Graphical Model View

#### Linear Mixed Model

etting an Intuition Inderstanding More Complex Models

Mixed Logit Models

Summary

#### Extras

Fitting Models

Linear regression, which underlies ANOVA, is a kind of generalized linear model.

▶ The predicted mean is just the linear predictor

$$\eta = I(\mu) = \mu$$

Noise is normally (=Gaussian) distributed around 0 with standard deviation  $\sigma$ :

$$\epsilon \sim N(0, \sigma)$$

► This gives us the traditional linear regression equation

$$Y = \overbrace{\alpha + \beta_1 X_1 + \dots + \beta_n X_n}^{\text{Predicted Mean } \mu = \eta} + \overbrace{\epsilon}^{\text{Noise} \sim N(0, \sigma)}$$

### Generalized Linear

Florian Jaeger

#### Generalized Linear Model

Graphical Model View Theory

#### Linear Model

An Example

Geometrical Intuitions
Comparison to ANOVA

#### Generalized Linear Mixed Model

Graphical Model View

#### Linear Mixed Model

Getting an Intuition
Understanding More
Complex Models

#### Mixed Logit Models

Summary

#### Extras

Linear regression, which underlies ANOVA, is a kind of generalized linear model.

▶ The predicted mean is just the linear predictor:

$$\eta = I(\mu) = \mu$$

Noise is normally (=Gaussian) distributed around 0 with standard deviation σ:

$$\epsilon \sim N(0, \sigma)$$

This gives us the traditional linear regression equation:

$$Y = \overbrace{\alpha + \beta_1 X_1 + \dots + \beta_n X_n}^{\text{Predicted Mean } \mu = \eta} + \overbrace{\epsilon}^{\text{Noise} \sim N(0, \sigma)}$$

#### Generalized Linear Mixed Models

Florian Jaeger

#### Generalized Linear Model

Graphical Model View
Theory

#### Linear Model

An Example

Geometrical Intuitions

Comparison to ANOVA

#### Generalized Linear Mixed Model

# Graphical Model View Linear Mixed

# Getting an Intuition

Mixed Logit

### Models

Model

Summary

#### Extras

Linear regression, which underlies ANOVA, is a kind of generalized linear model.

▶ The predicted mean is just the linear predictor:

$$\eta = I(\mu) = \mu$$

Noise is normally (=Gaussian) distributed around 0 with standard deviation  $\sigma$ :

$$\epsilon \sim N(0, \sigma)$$

This gives us the traditional linear regression equation:

$$Y = \overbrace{\alpha + \beta_1 X_1 + \dots + \beta_n X_n}^{\text{Predicted Mean } \mu = \eta} + \overbrace{\epsilon}^{\text{Noise} \sim N(0, \sigma)}$$

#### Generalized Linear Mixed Models

Florian Jaeger

#### Generalized Linear Model

Graphical Model View
Theory

#### Linear Model

An Example

Geometrical Intuitions
Comparison to ANOVA

#### Generalized Linear Mixed Model

#### Linear Mixed Model

etting an Intuition Inderstanding More

#### Mixed Logit Models

ummary

#### Extras

Linear regression, which underlies ANOVA, is a kind of generalized linear model.

▶ The predicted mean is just the linear predictor:

$$\eta = I(\mu) = \mu$$

Noise is normally (=Gaussian) distributed around 0 with standard deviation  $\sigma$ :

$$\epsilon \sim N(0, \sigma)$$

▶ This gives us the traditional linear regression equation:

$$Y = \overbrace{\alpha + \beta_1 X_1 + \dots + \beta_n X_n}^{\text{Predicted Mean } \mu = \eta} + \overbrace{\epsilon}^{\text{Noise} \sim N(0, \sigma)}$$

#### Generalized Linear Mixed Models

Florian Jaeger

#### Generalized Linear Model

Graphical Model View
Theory

#### Linear Model

n Example

Geometrical Intuitions
Comparison to ANOVA

#### Generalized Linear Mixed Model

#### Linear Mixed Model

Setting an Intuition

Jinderstanding More

#### Mixed Logit Models

Summary

### Extras

Fitting Models

Logistic regression, too, is a kind of generalized linear model.

► The linear predictor:

$$\eta = \alpha + \beta_1 X_1 + \dots + \beta_n X_n$$

► The link function g is the logit transform:

$$E(Y) = \rho = g^{-1}(\eta) \Leftrightarrow$$

$$g(\rho) = \ln \frac{\rho}{1 - \rho} = \eta = \alpha + \beta_1 X_1 + \dots + \beta_n X_n \quad (1)$$

The distribution around the mean is taken to be binomial.

#### Generalized Linear Mixed Models

Florian Jaeger

#### Generalized Linear Model

Graphical Model View Theory

#### Linear Model

n Example

Geometrical Intuitions
Comparison to ANOVA

#### Generalized Linear Mixed Model

Graphical Model View

#### Linear Mixed Model

Getting an Intuition

Jinderstanding More

#### Mixed Logit Models

ummary

#### Extras

Fitting Models

Logistic regression, too, is a kind of generalized linear model.

► The linear predictor:

$$\eta = \alpha + \beta_1 X_1 + \dots + \beta_n X_n$$

► The link function g is the logit transform:

$$E(Y) = \rho = g^{-1}(\eta) \Leftrightarrow$$

$$g(\rho) = \ln \frac{\rho}{1 - \rho} = \eta = \alpha + \beta_1 X_1 + \dots + \beta_n X_n \quad (1)$$

► The distribution around the mean is taken to be binomial.

Generalized Linear Mixed Models

Florian Jaeger

#### Generalized Linear Model

Graphical Model View
Theory

#### Linear Model

An Example

Geometrical Intuitions
Comparison to ANOVA

Generalized Linear Mixed Model

### Linear Mixed Model

etting an Intuition nderstanding More

Mixed Logit Models

ummary

#### Extras

Fitting Models

Logistic regression, too, is a kind of generalized linear model.

► The linear predictor:

$$\eta = \alpha + \beta_1 X_1 + \dots + \beta_n X_n$$

► The link function g is the logit transform:

$$E(Y) = p = g^{-1}(\eta) \Leftrightarrow$$

$$g(p) = \ln \frac{p}{1 - p} = \eta = \alpha + \beta_1 X_1 + \dots + \beta_n X_n \quad (1)$$

▶ The distribution around the mean is taken to be binomial.

Generalized Linear Mixed Models

Florian Jaeger

#### Generalized Linear Model

Graphical Model View
Theory

#### Linear Model

n Example

Geometrical Intuitions
Comparison to ANOVA

#### Generalized Linear Mixed Model

Graphical Model View

#### Linear Mixed Model

Setting an Intuition
Understanding More
Complex Models

#### Mixed Logit Models

ummary

#### Extras

Fitting Models

A Simulated Example

Logistic regression, too, is a kind of generalized linear model.

► The linear predictor:

$$\eta = \alpha + \beta_1 X_1 + \dots + \beta_n X_n$$

► The link function g is the logit transform:

$$E(Y) = \rho = g^{-1}(\eta) \Leftrightarrow$$

$$g(\rho) = \ln \frac{\rho}{1 - \rho} = \eta = \alpha + \beta_1 X_1 + \dots + \beta_n X_n \quad (1)$$

► The distribution around the mean is taken to be binomial. Generalized Linear Mixed Models

Florian Jaeger

#### Generalized Linear Model

Graphical Model View
Theory

#### Linear Model

In Example

Geometrical Intuitions
Comparison to ANOVA

#### Generalized Linear Mixed Model

Graphical Model View
Linear Mixed

# Model Getting an Intuition

Mixed Logit

# Models

Summary

### Extras

Fitting Models

- Poisson regression
- Beta-binomial model (for low count data, for example)
- Ordered and unordered multinomial regression.

#### Generalized Linear Mixed Models

Florian Jaeger

#### Generalized Linear Model

Graphical Model View Theory

#### Linear Model

Comparison to ANOVA

### Generalized Linear

Mixed Model

#### Linear Mixed Model

#### Mixed Logit Models

- ▶ How do we choose parameters (model coefficients)  $\beta_i$  and  $\sigma$ ?
- ▶ We find the *best* ones.
- ► There are two major approaches (deeply related, yet different) in widespread use:
  - ► The principle of maximum likelihood: pick parameter values that maximize the probability of your data *Y*

choose  $\{\beta_i\}$  and  $\sigma$  that make the likelihood  $P(Y|\{\beta_i\},\sigma)$  as large as possible

▶ Bayesian inference: put a probability distribution on the model parameters and update it on the basis of what parameters best explain the data

#### Generalized Linear Mixed Models

Florian Jaeger

#### Generalized Linear Model

Graphical Model View
Theory

#### Linear Model

n Example

Comparison to ANOVA

Generalized Linear

Mixed Model

# Graphical Model View Linear Mixed

#### Linear Mixed Model

Understanding More Complex Models

Mixed Logit Models

Summary

summary

#### Extras

Fitting Models

- ▶ How do we choose parameters (model coefficients)  $\beta_i$  and  $\sigma$ ?
- We find the best ones.
- ► There are two major approaches (deeply related, yet different) in widespread use:
  - ► The principle of maximum likelihood: pick parameter values that maximize the probability of your data *Y*

choose  $\{\beta_i\}$  and  $\sigma$  that make the likelihood  $P(Y|\{\beta_i\},\sigma)$  as large as possible

▶ Bayesian inference: put a probability distribution on the model parameters and update it on the basis of what parameters best explain the data

#### Generalized Linear Mixed Models

Florian Jaeger

#### Generalized Linear Model

Graphical Model View
Theory

#### Linear Model

An Example

Geometrical Intuitions
Comparison to ANOVA

### Generalized Linear Mixed Model

# Linear Mixed

Getting an Intuition Understanding More Complex Models

Mixed Logit Models

Summary

#### Extras

Fitting Models

- ▶ How do we choose parameters (model coefficients)  $\beta_i$  and  $\sigma$ ?
- ▶ We find the *best* ones.
- There are two major approaches (deeply related, yet different) in widespread use:
  - ► The principle of maximum likelihood: pick parameter values that maximize the probability of your data *Y*

choose  $\{\beta_i\}$  and  $\sigma$  that make the likelihood  $P(Y|\{\beta_i\},\sigma)$  as large as possible

▶ Bayesian inference: put a probability distribution on the model parameters and update it on the basis of what parameters best explain the data

#### Generalized Linear Mixed Models

Florian Jaeger

#### Generalized Linear Model

Graphical Model View Theory

#### Linear Model

in Example

Geometrical Intuitions
Comparison to ANOVA

### Generalized Linear Mixed Model

# Linear Mixed

Getting an Intuition Understanding More Complex Models

Mixed Logit Models

Summary

#### Extras

- ▶ How do we choose parameters (model coefficients)  $\beta_i$  and  $\sigma$ ?
- ▶ We find the *best* ones.
- There are two major approaches (deeply related, yet different) in widespread use:
  - ► The principle of maximum likelihood: pick parameter values that maximize the probability of your data *Y*

choose 
$$\{\beta_i\}$$
 and  $\sigma$  that make the likelihood  $P(Y|\{\beta_i\},\sigma)$  as large as possible

 Bayesian inference: put a probability distribution on the model parameters and update it on the basis of what parameters best explain the data

$$P(\{\beta_i\}, \sigma | Y) = \frac{P(Y | \{\beta_i\}, \sigma) P(\{\beta_i\}, \sigma)}{P(Y)}$$

Generalized Linear Mixed Models

Florian Jaeger

#### Generalized Linear Model

Graphical Model View
Theory

#### Linear Model

n Example

Geometrical Intuitions
Comparison to ANOVA

### Generalized Linear Mixed Model

#### Linear Mixed Model

Getting an Intuition Understanding More Complex Models

Mixed Logit Models

Summary

### Extras

### Fitting Mode

- ▶ How do we choose parameters (model coefficients)  $\beta_i$  and  $\sigma$ ?
- ▶ We find the *best* ones.
- There are two major approaches (deeply related, yet different) in widespread use:
  - ► The principle of maximum likelihood: pick parameter values that maximize the probability of your data *Y*

choose 
$$\{\beta_i\}$$
 and  $\sigma$  that make the likelihood  $P(Y|\{\beta_i\},\sigma)$  as large as possible

 Bayesian inference: put a probability distribution on the model parameters and update it on the basis of what parameters best explain the data

$$P(\{\beta_i\}, \sigma | Y) = \frac{P(Y | \{\beta_i\}, \sigma) P(\{\beta_i\}, \sigma)}{P(Y)}$$

Generalized Linear Mixed Models

Florian Jaeger

#### Generalized Linear Model

Graphical Model View
Theory

#### Linear Model

An Example

Geometrical Intuitions
Comparison to ANOVA

### Generalized Linear Mixed Model

#### Linear Mixed Model

Getting an Intuition Understanding More Compley Models

Mixed Logit Models

Summary

#### Extras

Fitting Models

Simulated Examp

# Penalization, Regularization, etc.

- Modern moderns are often fit using maximization of likelihood combined with some sort of **penalization**, a term that 'punished' high model complexity (high values of the coefficients).
- cf. Baayen, Davidson, and Bates (2008) for a nice description.

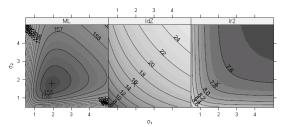

Figure 2. Contours of the profiled deviance as a function of the relative standard deviations of the item random effects and the subject random effects. The leftmost panel shows the deviance, the function that is minimized at the maximum likelihood estimates, the middle panel shows the component of the deviance that measures model complexity and the rightmost panel shows the component of the deviance that measures fidelity of the fitted values to the observed data.

#### Generalized Linear Mixed Models

Florian Jaeger

#### Generalized Linear Model

Graphical Model View
Theory

#### Linear Model

An Example

Geometrical Intuitions
Comparison to ANOVA

#### Generalized Linear Mixed Model

Graphical Model View

#### Linear Mixed Model

Getting an Intuition Understanding More Complex Models

#### Mixed Logit Models

Summary

#### Extra

Fitting Mode

### The Linear Model

► Let's start with the Linear Model (linear regression, multiple linear regression)

#### Generalized Linear Mixed Models

Florian Jaeger

#### Generalized Linear Model

Graphical Model View Theory

#### Linear Model

An Example

Geometrical Intuitions
Comparison to ANOVA

#### Generalized Linear Mixed Model

Granhical Model View

### Graphical Model View

#### Linear Mixed Model

etting an Intuition

#### Mixed Logit Models

Summary

#### Extras

Fitting Models

▶ You are studying word RTs in a lexical-decision task

tpozt Word or non-word? house Word or non-word?

#### Generalized Linear Mixed Models

Florian Jaeger

#### Generalized Linear Model

Graphical Model View Theory

### Linear Model

#### An Example

Geometrical Intuitions
Comparison to ANOVA

### Generalized Linear

Mixed Model
Graphical Model View

#### Linear Mixed Model

etting an Intuition nderstanding More

#### Mixed Logit Models

Summary

#### Extras

itting Models

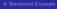

You are studying word RTs in a lexical-decision task Word or non-word? tpozt

#### Generalized Linear Mixed Models

Florian Jaeger

#### Generalized Linear Model

Graphical Model View

#### Linear Model

#### An Example

Comparison to ANOVA

### Generalized Linear

Mixed Model

#### Linear Mixed Model

#### Mixed Logit Models

▶ You are studying word RTs in a lexical-decision task

tpozt Word or non-word?

house Word or non-word?

#### Generalized Linear Mixed Models

Florian Jaeger

#### Generalized Linear Model

Graphical Model View

#### Linear Model

#### An Example

Geometrical Intuitions
Comparison to ANOVA

### Generalized Linear

Mixed Model
Graphical Model View

#### Linear Mixed Model

Setting an Intuition Inderstanding More

#### Mixed Logit Models

Summary

#### Extras

Fitting Models

### Data: Lexical decision RTs

▶ Data set based on Baayen et al. (2006; available through languageR library in the free statistics program R)

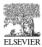

Available online at www.sciencedirect.com

œ.

Journal of Memory and Language 55 (2006) 290 313

Journal of Memory and Language

www.elsevier.com/locate/jml

Morphological influences on the recognition of monosyllabic monomorphemic words

R.H. Baayen a,\*, L.B. Feldman b, R. Schreuder c

\* Radboud Driversity Nijmegen and Max Planck Institute, for Psycholinguistics, P.O. Box 310, 6500 AH Nijmegen, The Netherlands \* State Driversity of New York at Albamy, Department of Psychology, SS112 Albamy, NY 12222, USA \* Radboud Driversity Nijmegen, P.O. Box 310, 6500 AH Nijmegen, The Netherlands

Received 15 July 2005; revision received 28 March 2006

#### Generalized Linear Mixed Models

Florian Jaeger

#### Generalized Linear Model

Graphical Model View

#### Linear Model

#### An Example

Geometrical Intuitions

### Generalized Linear

Mixed Model
Graphical Model View

#### Linear Mixed Model

Setting an Intuition

Jnderstanding More

Complex Models

#### Mixed Logit Models

Summary

#### Extras

Fitting Model

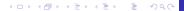

### **Data: Lexical decision RTs**

- ▶ Lexical Decisions from 79 concrete nouns each seen by 21 subjects (1,659 observation).
- ▶ Outcome: log lexical decision latency RT
- Inputs:
  - ▶ factor (e.g. NativeLanguage: English or Other)
  - continuous predictors (e.g. Frequency).

```
> library(languageR)
> head(lexdec[,c(1,2,5,10,11)])
 Subject
                RT NativeLanguage Frequency FamilySize
       A1 6.340359
                                    4.859812
                                              1.3862944
                           English
                          English
                                              1.0986123
       A1 6.308098
                                    4.605170
       A1 6.349139
                           English
                                    4.997212
                                              0.6931472
4
       A1 6.186209
                           English
                                    4.727388
                                              0.0000000
       A1 6.025866
                           English
                                    7.667626
                                              3.1354942
       A1 6.180017
                           English
                                    4.060443
                                              0.6931472
```

#### Generalized Linear Mixed Models

Florian Jaeger

#### Generalized Linear Model

Graphical Model View Theory

#### Linear Model

#### An Example

Geometrical Intuitions
Comparison to ANOVA

#### Generalized Linear Mixed Model

Graphical Model View

#### Linear Mixed Model

Getting an Intuition Understanding More

#### Mixed Logit Models

Summary

#### Extra

Fitting Model

- ▶ A simple model: assume that Frequency has a *linear* effect on average (log-transformed) RT, and trial-level noise is *normally distributed*
- ▶ If  $x_i$  is Frequency, our simple model is

$$RT_{ij} = \alpha + \beta x_{ij} + \underbrace{\kappa_{ij}}^{\text{Noise} \sim N(0, \sigma_{\epsilon})}$$

- ▶ We need to draw inferences about  $\alpha$ ,  $\beta$ , and  $\sigma$
- ▶ e.g., "Does Frequency affects RT?" $\rightarrow$  is  $\beta$  reliably non-zero?

#### Generalized Linear Mixed Models

Florian Jaeger

#### Generalized Linear Model

Graphical Model View Theory

#### Linear Model

#### An Example

Geometrical Intuitions
Comparison to ANOVA

#### Generalized Linear Mixed Model

Graphical Model View

#### Linear Mixed Model

Getting an Intuition
Understanding More

#### Mixed Logit Models

Summary

#### Extras

Fitting Models

- ▶ A simple model: assume that Frequency has a *linear* effect on average (log-transformed) RT, and trial-level noise is *normally distributed*
- ▶ If  $x_i$  is Frequency, our simple model is

$$RT_{ij} = \alpha + \beta x_{ij} + \overbrace{\epsilon_{ij}}^{\text{Noise} \sim N(0, \sigma_{\epsilon})}$$

- lacktriangle We need to draw inferences about lpha,~eta, and  $\sigma$
- ▶ e.g., "Does Frequency affects RT?" $\rightarrow$  is  $\beta$  reliably non-zero?

#### Generalized Linear Mixed Models

Florian Jaeger

#### Generalized Linear Model

Graphical Model View Theory

### Linear Model

#### An Example

Geometrical Intuitions
Comparison to ANOVA

#### Generalized Linear Mixed Model

Graphical Model View

#### Linear Mixed Model

Getting an Intuition
Understanding More

#### Mixed Logit Models

......

#### Extras

Fitting Models

- ► A simple model: assume that Frequency has a *linear* effect on average (log-transformed) RT, and trial-level noise is *normally distributed*
- ▶ If  $x_i$  is Frequency, our simple model is

$$RT_{ij} = \alpha + \beta x_{ij} + \overbrace{\epsilon_{ij}}^{\text{Noise} \sim N(0, \sigma_{\epsilon})}$$

- ▶ We need to draw inferences about  $\alpha$ ,  $\beta$ , and  $\sigma$
- ▶ e.g., "Does Frequency affects RT?"  $\rightarrow$  is  $\beta$  reliably non-zero?

#### Generalized Linear Mixed Models

Florian Jaeger

#### Generalized Linear Model

Graphical Model View Theory

### Linear Model

#### An Example

Geometrical Intuitions
Comparison to ANOVA

#### Generalized Linear Mixed Model

Graphical Model View

#### Linear Mixed Model

Getting an Intuition Understanding More

#### Mixed Logit Models

Summary

#### Extras

Fitting Models

# A simple example

- ▶ A simple model: assume that Frequency has a *linear* effect on average (log-transformed) RT, and trial-level noise is normally distributed
- $\triangleright$  If  $x_i$  is Frequency, our simple model is

$$RT_{ij} = \alpha + \beta x_{ij} + \overbrace{\epsilon_{ij}}^{\text{Noise} \sim N(0, \sigma_{\epsilon})}$$

- ▶ We need to draw inferences about  $\alpha$ ,  $\beta$ , and  $\sigma$
- $\triangleright$  e.g., "Does Frequency affects RT?" $\rightarrow$  is  $\beta$  reliably non-zero?

#### Generalized Linear Mixed Models

Florian Jaeger

#### Generalized Linear Model

Graphical Model View

#### Linear Model

#### An Example

Comparison to ANOVA

#### Generalized Linear Mixed Model

#### Linear Mixed Model

#### Mixed Logit Models

Summary

#### Extras

$$RT_{ij} = \alpha + \beta x_{ij} + \overbrace{\epsilon_{ij}}^{\mathsf{Noise} \sim \mathsf{N}(0, \sigma_{\epsilon})}$$

▶ Here's a translation of our simple model into R:

[1] 0.2353127

#### Generalized Linear Mixed Models

Florian Jaeger

#### Generalized Linear Model

Graphical Model View Theory

#### Linear Model

#### An Example

Geometrical Intuitions
Comparison to ANOVA

#### Generalized Linear Mixed Model

Graphical Model View

#### Linear Mixed Model

Getting an Intuition Understanding More

#### Mixed Logit Models

Summary

#### Extras

$$RT_{ij} = \alpha + \beta x_{ij} + \overbrace{\epsilon_{ij}}^{\mathsf{Noise} \sim N(0, \sigma_{\epsilon})}$$

▶ Here's a translation of our simple model into R:

```
> glm(RT \sim 1 + Frequency, data=lexdec, + family="gaussian") [...] \alpha Estimate Std. Error t value Pr(>|t|) (Intercept) 6.5887 0.022296 295.515 <2e-16 *** Frequency -0.0428 0.004533 -9.459 <2e-16 *** > sqrt(summary(1)[["dispersion"]])
```

[1] 0.2353127

#### Generalized Linear Mixed Models

Florian Jaeger

#### Generalized Linear Model

Graphical Model View Theory

#### Linear Model

#### An Example

Geometrical Intuitions
Comparison to ANOVA

#### Generalized Linear Mixed Model

Aixed Model

Graphical Model View

#### Linear Mixed Model

Getting an Intuition
Understanding More

#### Mixed Logit Models

Summary

#### Extras

$$RT_{ij} = \alpha + \beta x_{ij} + \overbrace{\epsilon_{ij}}^{\text{Noise} \sim N(0, \sigma_{\epsilon})}$$

► Here's a translation of our simple model into R:

```
> glm(RT \sim 1 + Frequency, data=lexdec, + family="gaussian")
[...] \alpha
Estimate Std. Error t value Pr(>|t|)
(Intercept) 6.5887 0.022296 295.515 <2e-16 ***
Frequency -0.0428 0.004533 -9.459 <2e-16 ***
> sqrt(summary(l)[["dispersion"]])
[1] 0.2353127 \beta
```

Generalized Linear Mixed Models

Florian Jaeger

#### Generalized Linear Model

Graphical Model View Theory

#### Linear Model

#### An Example

Geometrical Intuitions
Comparison to ANOVA

#### Generalized Linear Mixed Model

Mixed Model
Graphical Model View

#### Linear Mixed Model

Getting an Intuition
Understanding More

Mixed Logit Models

Summary

#### Extras

itting Models

$$RT_{ij} = \alpha + \beta x_{ij} + \overbrace{\epsilon_{ij}}^{\text{Noise} \sim N(0, \sigma_{\epsilon})}$$

▶ Here's a translation of our simple model into R:

```
> glm(RT ~ 1 + Frequency, data=lexdec,
+ family="qaussian")
[...]
        Estimate Std. Error t value Pr(>|t|)
              6.5887
                       0.022296 295.515 <2e-16 ***
(Intercept)
Frequency
             -0.0428
                       0.004533 -9.459 <2e-16 ***
> sqrt(summary(1)[["dispersion"]])
```

[1] 0.2353127

#### Generalized Linear Mixed Models

Florian Jaeger

#### Generalized Linear Model

Graphical Model View

#### Linear Model

#### An Example

Comparison to ANOVA

#### Generalized Linear Mixed Model

#### Linear Mixed Model

#### Mixed Logit Models

Summary

#### Extras

Graphical Model View
Theory
Linear Model

Geometrical Intuitions
Comparison to ANOVA

Model

→ A significant intercept indicates that it is different from zero.

Estimate Std. Error t value Pr(>|t|)

```
> 1.lexdec0 = lm(RT ~ 1, data=lexdec)
> summary(1.lexdec0)

[...]
Generalized Linear Mixed Model Graphical Model View
```

Max

1077 <2e-16 \*\*\*

30

Linear Mixed Model

Understanding More Complex Models

Mixed Logit Models

Summary

Extras

Fitting Models

A Simulated Example

NB: Here, intercept encodes overall mean.

(Intercept) 6.385090 0.005929

10 Median

-0.55614 -0.17048 -0.03945 0.11695 1.20222

Residuals:

Min

Coefficients:

[...]

◆□▶ ◆□▶ ◆■▶ ● めぬぐ

# Visualization of Intercept Model

#### **Predicting Lexical Decision RTs**

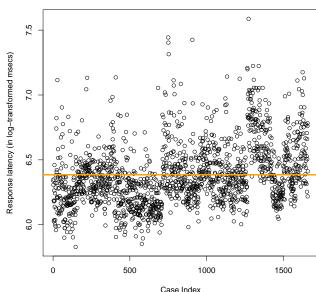

#### Generalized Linear Mixed Models

Florian Jaeger

#### Generalized Linear Model

Graphical Model View

#### Linear Model

An Evamolo

Geometrical Intuitions

#### Generalized Linear Mixed Model

Graphical Model View

#### Linear Mixed Model

Getting an Intuition

Jinderstanding More

#### Mixed Logit Models

Summary

#### Extr

Fitting Mode

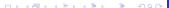

# **Linear Model with one predictor**

```
> 1.lexdec1 = lm(RT ~ 1 + Frequency, data=lexdec)
```

- ► Classic geometrical interpretation: Finding slope for the predictor that minimized the squared error.
  - **NB:** Never forget the directionality in this statement (the error in predicting the outcome is minimized, not the distance from the line).
  - NB: Maximum likelihood (ML) fitting is the more general approach as it extends to other types of Generalized Linear Models. ML is identical to least-squared error for Gaussian errors.

#### Generalized Linear Mixed Models

Florian Jaeger

#### Generalized Linear Model

Graphical Model View Theory

#### Linear Model

An Example

Geometrical Intuitions

Comparison to ANOVA

### Generalized Linear

Mixed Model
Graphical Model View

#### Linear Mixed Model

Getting an Intuition

Jinderstanding More

Complex Models

#### Mixed Logit Models

Summary

#### Extras

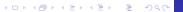

# Frequency effect on RT

#### **Predicting Lexical Decision RTs**

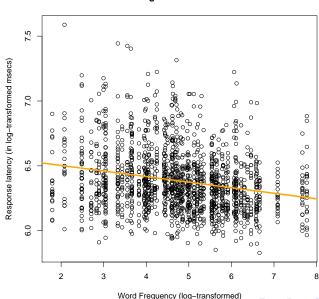

#### Generalized Linear Mixed Models

Florian Jaeger

#### Generalized Linear Model

Graphical Model View Theory

#### Linear Model

An Example
Geometrical Intuitions

Comparison to ANOVA

Generalized Linear

# Mixed Model

Graphical Model View

#### Linear Mixed Model

Getting an Intuition Understanding More Complex Models

#### Mixed Logit Models

Summary

#### Extra

Fitting Model

# **Linearity Assumption**

**NB:** Like AN(C)OVA, the linear model assumes that the outcome is linear *in the coefficients* (linearity assumption).

- This does not mean that the outcome and the input variable have to be linearly related (cf. previous page).
- ➤ To illustrate this, consider that we can back-transform the log-transformed Frequency (→ transformations may be necessary).

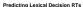

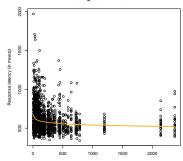

Word Frequency

#### Generalized Linear Mixed Models

Florian Jaeger

#### Generalized Linear Model

Graphical Model View Theory

#### Linear Model

An Example

Geometrical Intuitions

Comparison to ANOVA

#### Generalized Linear Mixed Model

Nixed Model

Graphical Model View

#### Linear Mixed Model

Getting an Intuition
Understanding More

#### Mixed Logit Models

Summary

#### Extras

Fitting Model

# **Adding further predictors**

- ► FamilySize is the number of words in the morphological family of the target word.
- ▶ For now, we are assuming to independent effects.

#### Generalized Linear Mixed Models

Florian Jaeger

#### Generalized Linear Model

Graphical Model View

#### Linear Model

in Example

Geometrical Intuitions
Comparison to ANOVA

#### Generalized Linear Mixed Model

# Graphical Model View Linear Mixed

# Model

Getting an Intuition Understanding More Complex Models

#### Mixed Logit Models

Summary

#### Eytras

Fitting Model

# Question

- ► On the previous slide, is the interpretation of the output clear?
- ▶ What is the interpretation of the intercept?
- ► How much faster is the most frequent word expected to be read compared to the least frequent word?

#### Generalized Linear Mixed Models

Florian Jaeger

#### Generalized Linear Model

Graphical Model View Theory

#### Linear Model

An Example
Geometrical Intuitions

Comparison to ANOVA

Generalized Linear Mixed Model

Graphical Model View

#### Linear Mixed Model

Getting an Intuition Understanding More

Mixed Logit Models

Summary

summary

#### Extras

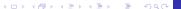

# Frequency and Morph. Family Size

#### **Predicting Lexical Decision RTs**

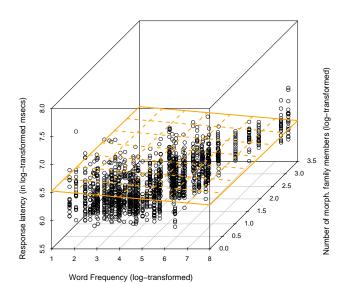

Generalized Linear Mixed Models

Florian Jaeger

#### Generalized Linear Model

Graphical Model View Theory

#### Linear Model

An Evample

Geometrical Intuitions

#### Generalized Linear Mixed Model

VIIXED Model

Graphical Model View

#### Linear Mixed Model

Getting an Intuition Understanding More Complex Models

#### Mixed Logit Models

Summary

#### Extra

Fitting Models

# **Continuous and categorical predictors**

```
> 1.lexdec1 = lm(RT ~ 1 + Frequency + FamilySize +
+ NativeLanguage, data=lexdec)
```

- Recall that we're describing the output as a linear combination of the predictors.
- → Categorical predictors need to be coded numerically.
  - ► The default is dummy/treatment coding for regression (cf. sum/contrast coding for ANOVA).

#### Generalized Linear Mixed Models

Florian Jaeger

#### Generalized Linear Model

Graphical Model View Theory

### Linear Model

Geometrical Intuitions
Comparison to ANOVA

#### Generalized Linear Mixed Model

Vixed Model

Graphical Model View

#### Linear Mixed Model

etting an Intuition Inderstanding More

# Mixed Logit

Summary

#### Extras

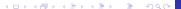

# **Adding Native Language**

#### **Predicting Lexical Decision RTs**

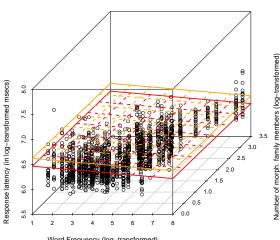

Word Frequency (log-transformed)

Native Speakers (red) and Non-Native Speakers (blue)

#### Generalized Linear Mixed Models

Florian Jaeger

#### Generalized Linear Model

Graphical Model View

#### Linear Model

Geometrical Intuitions

### Generalized Linear

Mixed Model

# Linear Mixed

Model

### Mixed Logit Models

# Question

- ► Remember that a Generalized Linear Model predicts the mean of the outcome as a linear combination.
- ▶ In the previous figure, what does 'mean' mean here?

#### Generalized Linear Mixed Models

Florian Jaeger

#### Generalized Linear Model

Graphical Model View

#### Linear Model

An Example

Geometrical Intuitions

Comparison to ANOVA

#### Generalized Linear Mixed Model

Mixed Model
Graphical Model View

#### Linear Mixed Model

etting an Intuition Inderstanding More

#### Mixed Logit Models

ummarv

Fitting Models

### Interactions

- ► Interactions are products of predictors.
- Significant interactions tell us that the slope of a predictor differs for different values of the other predictor.

```
> 1.lexdec1 = lm(RT ~ 1 + Frequency + FamilySize +
+ NativeLanguage + Frequency: NativeLanguage,
+ data=lexdec)
Residuals:
    Min
                Median
                                      Max
              10
                               30
-0.66925 -0.14917 -0.02800 0.11626 1.06790
Coefficients:
                      Estimate Std. Error t value Pr(>|t|)
                      6.441135
                                 0.031140 206.847 < 2e-16
(Intercept)
                     -0.023536
                                 0.007079 -3.325 0.000905
Frequency
FamilySize
                     -0.015655
                                 0 008839 -1 771 0 076726
NativeLanguageOther
                      0 286343
                                 0.042432 6.748 2.06e-11
Frequency: NatLangOther -0.027472
                                 0.008626 -3.185 0.001475
```

#### Generalized Linear Mixed Models

Florian Jaeger

#### Generalized Linear Model

Graphical Model View

### Linear Model

An Example

Geometrical Intuitions
Comparison to ANOVA

#### Generalized Linear Mixed Model

Graphical Model View

#### Linear Mixed Model

Getting an Intuition Understanding More

#### Mixed Logit Models

Summary

#### Extra

Fitting Model

# Question

▶ On the previous slide, how should we interpret the interaction?

#### Generalized Linear Mixed Models

Florian Jaeger

#### Generalized Linear Model

Graphical Model View

#### Linear Model

Geometrical Intuitions

Comparison to ANOVA

#### Generalized Linear Mixed Model

#### Linear Mixed Model

Mixed Logit Models

# **Interaction: Frequency & Native Language**

#### Predicting Lexical Decision RTs

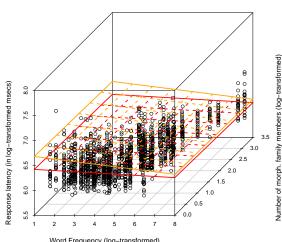

Word Frequency (log-transformed)

Interaction with Native Speakers (red) and Non-Native Speakers (blue)

#### Generalized Linear Mixed Models

Florian Jaeger

#### Generalized Linear Model

Graphical Model View

#### Linear Model

Geometrical Intuitions

#### Generalized Linear Mixed Model

#### Linear Mixed Model

#### Mixed Logit Models

# Linear Model vs. ANOVA

#### Generalized Linear Mixed Models

Florian Jaeger

#### Shared with ANOVA:

- Linearity assumption (though many types of non-linearity can be investigated)
- Assumption of normality, but part of a more general framework that extends to other distribution in a conceptually straightforward way.
- Assumption of independence

NB: ANOVA is linear model with categorical predictors.

- ▶ Differences:
  - Generalized Linear Model
  - Consistent and transparent way of treating continuous and categorical predictors.
  - ▶ Regression encourages a priori explicit coding of hypothesis → reduction of post-hoc tests → decrease of family-wise error rate.

#### Generalized Linear Model

Graphical Model View Theory

Linear Model

An Example

Geometrical Intuitions

Comparison to ANOVA

Generalized Linear Mixed Model

Graphical Model View
Linear Mixed

Model

Getting an Intuition

Inderstanding More Complex Models

Mixed Logit Models

Summary

Extras Fitting Model

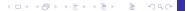

# Hypothesis testing in psycholinguistic research

- ➤ Typically, we make predictions not just about the existence, but also the *direction* of effects.
- ➤ Sometimes, we're also interested in effect *shapes* (non-linearities, etc.)
- ▶ Unlike in ANOVA, regression analyses reliably test hypotheses about **effect direction**, **effect shape**, and **effect size** without requiring post-hoc analyses if (a) the predictors in the model are coded appropriately and (b) the model can be trusted.
- ▶ cf. tomorrow

Generalized Linear Mixed Models

Florian Jaeger

#### Generalized Linear Model

Graphical Model View
Theory

#### Linear Model

An Example
Geometrical Intuitions
Comparison to ANOVA

Generalized Linear Mixed Model

# Linear Mixed

Getting an Intuition Understanding More

Mixed Logit Models

Summary

#### Extras

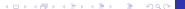

- Experiments don't have just one participant.
  - Different participants may have different idiosyncratic behavior.
  - And items may have idiosyncratic properties, too.
- → Violations of the assumption of independence!
- **NB:** There may even be more clustered (repeated) properties and clusters may be nested (e.g. subjects  $\epsilon$  dialects  $\epsilon$  languages).
  - We'd like to take these into account, and perhaps investigate them.
  - → Generalized Linear Mixed or Multilevel Models (a.k.a. hierarchical, mixed-effects).

#### Generalized Linear Mixed Models

Florian Jaeger

#### Generalized Linear Model

Graphical Model View Theory

#### Linear Model

An Example

Geometrical Intuitions
Comparison to ANOVA

#### Generalized Linear Mixed Model

raphical Model View

#### Linear Mixed Model

etting an Intuition Inderstanding More

#### Mixed Logit Models

Summary

#### Extras

Fitting Model

### The picture:

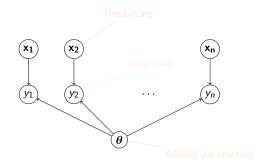

#### Generalized Linear Mixed Models

Florian Jaeger

#### Generalized Linear Model

Graphical Model View

#### Linear Model

An Example

Geometrical Intuitions
Comparison to ANOVA

#### Generalized Linear Mixed Model

Graphical Model View

#### Linear Mixed Model

Getting an Intuition
Understanding More

#### Mixed Logit Models

Summary

#### Extras

### The picture:

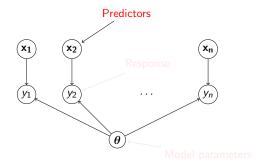

#### Generalized Linear Mixed Models

Florian Jaeger

#### Generalized Linear Model

Graphical Model View Theory

#### Linear Model

An Example

Geometrical Intuitions

#### Generalized Linear Mixed Model

Graphical Model View

#### Linear Mixed Model

Getting an Intuition
Understanding More

#### Mixed Logit Models

Summary

#### Extras

### The picture:

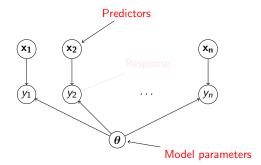

#### Generalized Linear Mixed Models

Florian Jaeger

#### Generalized Linear Model

Graphical Model View

#### Linear Model

An Example

Geometrical Intuitions
Comparison to ANOVA

#### Generalized Linear Mixed Model

Graphical Model View

#### Linear Mixed Model

Getting an Intuition
Understanding More

#### Mixed Logit Models

Summary

#### Extras

Fitting Models

### The picture:

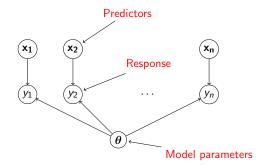

#### Generalized Linear Mixed Models

Florian Jaeger

#### Generalized Linear Model

Graphical Model View

#### Linear Model

An Example

Geometrical Intuitions

#### Generalized Linear Mixed Model

Graphical Model View

#### Linear Mixed Model

Getting an Intuition
Understanding More

#### Mixed Logit Models

Summary

#### Extras

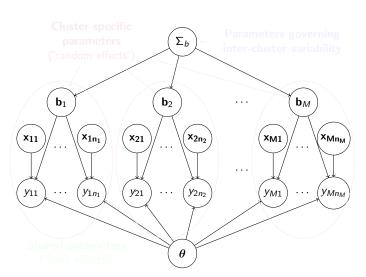

#### Generalized Linear Mixed Models

Florian Jaeger

#### Generalized Linear Model

Graphical Model View Theory

#### Linear Model

An Example

Geometrical Intuitions

Comparison to ANOVA

#### Generalized Linear Mixed Model Graphical Model View

#### Linear Mixed Model

etting an Intuition Inderstanding More Complex Models

#### Mixed Logit Models

Summary

#### Extras

tting Models

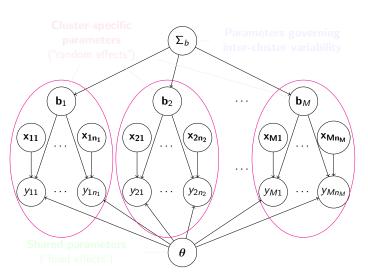

#### Generalized Linear Mixed Models

Florian Jaeger

#### Generalized Linear Model

Graphical Model View Theory

#### Linear Model

An Example

Geometrical Intuitions

Comparison to ANOVA

Generalized Linear Mixed Model Graphical Model View

#### Linear Mixed Model

etting an Intuition Inderstanding More Complex Models

Mixed Logit Models

Summary

#### \_

itting Models

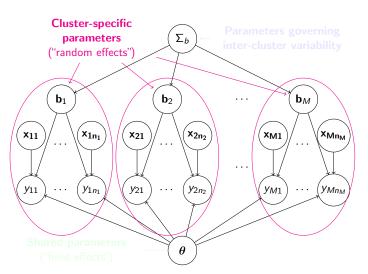

#### Generalized Linear Mixed Models

Florian Jaeger

#### Generalized Linear Model

Graphical Model View Theory

#### Linear Model

An Example

Geometrical Intuitions

Comparison to ANOVA

#### Generalized Linear Mixed Model Graphical Model View

#### Linear Mixed Model

Getting an Intuition Understanding More Complex Models

#### Mixed Logit Models

Summary

#### Evtrac

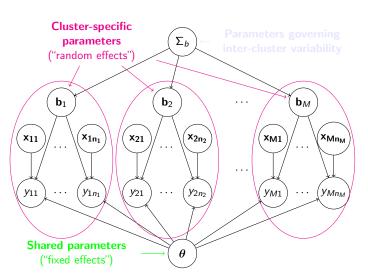

#### Generalized Linear Mixed Models

Florian Jaeger

#### Generalized Linear Model

Graphical Model View Theory

#### Linear Model

An Example

Geometrical Intuitions
Comparison to ANOVA

#### Generalized Linear Mixed Model Graphical Model View

#### Linear Mixed Model

etting an Intuition Inderstanding More Complex Models

#### Mixed Logit Models

Summary

#### Extras

itting Models

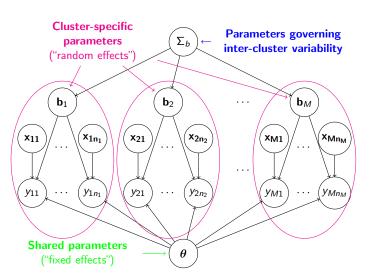

#### Generalized Linear Mixed Models

Florian Jaeger

#### Generalized Linear Model

Graphical Model View Theory

#### Linear Model

An Example

Geometrical Intuitions
Comparison to ANOVA

Generalized Linear Mixed Model Graphical Model View

# Linear Mixed

Setting an Intuition
Understanding More
Complex Models

Mixed Logit Models

Summary

#### Evtrac

itting Models

- ▶ Back to our lexical-decision experiment:
- ▶ A variety of predictors seem to affect RTs, e.g.:
  - ▶ Frequency
  - ► FamilySize
  - ► NativeLanguage
  - Interactions
- Additionally, different participants in your study may also have:
  - different overall decision speeds
  - differing sensitivity to e.g. Frequency
- ► You want to draw inferences about all these things at the same time

#### Generalized Linear Mixed Models

Florian Jaeger

#### Generalized Linear Model

Graphical Model View Theory

#### Linear Model

An Example

Geometrical Intuitions
Comparison to ANOVA

#### Generalized Linear Mixed Model

Mixed Model

Graphical Model View

#### Linear Mixed Model

Getting an Intuition
Understanding More

Mixed Logit

Summary

#### Extras

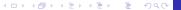

- ► Back to our lexical-decision experiment:
- ▶ A variety of predictors seem to affect RTs, e.g.:
  - ▶ Frequency
  - ► FamilySize
  - ▶ NativeLanguage
  - Interactions
- Additionally, different participants in your study may also have:
  - different overall decision speeds
  - differing sensitivity to e.g. Frequency.
- You want to draw inferences about all these things at the same time

#### Generalized Linear Mixed Models

Florian Jaeger

#### Generalized Linear Model

Graphical Model View Theory

### Linear Model

An Example

·-----

Comparison to ANOVA

#### Generalized Linear Mixed Model

iraphical Model Viev

#### Linear Mixed Model

Getting an Intuition

Jinderstanding More

Compley Models

Mixed Logit Models

Summary

#### Extras

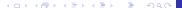

- ► Back to our lexical-decision experiment:
- ▶ A variety of predictors seem to affect RTs, e.g.:
  - ▶ Frequency
  - ► FamilySize
  - ▶ NativeLanguage
  - Interactions
- Additionally, different participants in your study may also have:
  - different overall decision speeds
  - differing sensitivity to e.g. Frequency.
- ➤ You want to draw inferences about all these things at the same time

#### Generalized Linear Mixed Models

Florian Jaeger

#### Generalized Linear Model

Graphical Model View

#### Linear Model

An Example

Geometrical Intuitions
Comparison to ANOVA

Generalized Linear Mixed Model

Mixed Model

Graphical Model View

#### Linear Mixed Model

Setting an Intuition
Understanding More
Complex Models

Mixed Logit Models

Summary

#### Extras

Fitting Models

► Random effects, starting simple: let each participant *i* have idiosyncratic differences in reaction times (RTs)

$$RT_{ij} = \alpha + \beta x_{ij} + b_i + \epsilon_{ij}$$
Noise  $\sim N(0, \sigma_{\epsilon})$ 

#### Generalized Linear Mixed Models

Florian Jaeger

#### Generalized Linear Model

Graphical Model View

#### Linear Model

An Example

Geometrical Intuitions
Comparison to ANOVA

#### Generalized Linear Mixed Model

VIIXED IVIODEI
Graphical Model View

### Linear Mixed

Model

Getting an Intuition
Understanding More

Mixed Logit Models

ummary

summary

#### Extras

Fitting Models

# Mixed linear model with one random intercept

- ▶ Idea: Model distribution of subject differences as deviation from grand mean.
- Mixed models approximate deviation by fitting a normal distribution.
- Grand mean reflected in ordinary intercept
  - → By-subject mean can be set to 0
  - → Only parameter fit from data is variance.

```
> lmer.lexdec0 = lmer(RT ~ 1 + Frequency +
+ (1 | Subject), data=lexdec)
```

#### Generalized Linear Mixed Models

Florian Jaeger

#### Generalized Linear Model

Graphical Model View Theory

#### Linear Model

An Example

Geometrical Intuitions
Comparison to ANOVA

### Generalized Linear Mixed Model

Linear Mixed

# Model

Getting an Intuition
Understanding More

# Mixed Logit

Summary

#### Summary

#### Extras

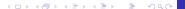

## Interpretation of the output

$$RT_{ij} = \alpha + \beta x_{ij} + \underbrace{\overset{\sim N(0,\sigma_b)}{b_i}}_{}^{Noise} + \underbrace{\overset{\sim N(0,\sigma_e)}{\epsilon_{ij}}}_{}^{Noise}$$

▶ Interpretation parallel to ordinary regression models:

### Generalized Linear Mixed Models

Florian Jaeger

### Generalized Linear Model

Graphical Model View

### Linear Model

An Example

Geometrical Intuitions

### Generalized Linear Mixed Model

Graphical Model View

### Linear Mixed Model

Getting an Intuition Understanding More

Mixed Logit Models

Summary

### Evtras

Fitting Model

## **MCMC-sampling**

- t-value anti-conservative
- → MCMC-sampling of coefficients to obtain non anti-conservative estimates

```
> pvals.fnc(lmer.lexdec0, nsim = 10000)

$fixed

Estimate MCMCmean HPD95lower HPD95upper pMCMC Pr(>|t|)

(Intercept) 6.5888 6.5886 6.5255 6.6516 0.0001 0

Frequency -0.0429 -0.0428 -0.0498 -0.0359 0.0001 0

$random
```

# Groups Name Std.Dev. McMcCmedian McMcCmean HPD95lower HPD95upper 1 Subject (Intercept) 0.1541 0.1188 0.1205 0.0927 0.1516 2 Residual 0.1809 0.1817 0.1818 0.1753 0.1879

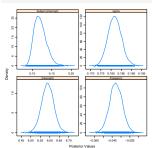

### Generalized Linear Mixed Models

Florian Jaeger

### Generalized Linear Model

Graphical Model View

### Linear Model

An Example

Geometrical Intuitions
Comparison to ANOVA

### Generalized Linear Mixed Model

Graphical Model View
Linear Mixed

## Model

Getting an Intuition Understanding More

### Mixed Logit Models

ummary

Fitting Model

## Interpretation of the output

- So many new things! What is the output of the linear mixed model?
- estimates of coefficients for fixed and random predictors.
- predictions = fitted values, just as for ordinary regression model.

```
> cor(fitted(lmer.lexdec0), lexdec$RT)^2
[1] 0.4357668
```

### Generalized Linear Mixed Models

Florian Jaeger

### Generalized Linear Model

Graphical Model View Theory

### Linear Model

An Example

Geometrical Intuitions
Comparison to ANOVA

### Generalized Linear Mixed Model

Graphical Model View

#### Linear Mixed Model

Getting an Intuition Understanding More

## Mixed Logit

Summary

### Extras

Fitting Models

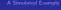

## Interpretation of the output

- So many new things! What is the output of the linear mixed model?
- estimates of coefficients for fixed and random predictors.
- predictions = fitted values, just as for ordinary regression model.

```
> cor(fitted(lmer.lexdec0), lexdec$RT)^2
[1] 0.4357668
```

#### Generalized Linear Mixed Models

Florian Jaeger

### Generalized Linear Model

Graphical Model View Theory

### Linear Model

An Example

Geometrical Intuitions
Comparison to ANOVA

### Generalized Linear Mixed Model

Graphical Model View

### Linear Mixed Model

Getting an Intuition Understanding More

### Mixed Logit Models

Summary

### Jan.....

Extras

### Mixed models vs. ANOVA

## Mixed models inherit all advantages from Generalized Linear Models.

- Unlike the ordinary linear model, the linear mixed model now acknowledges that there are slower and faster subjects.
- ▶ This is done without wasting k-1 degrees of freedom on k subjects. We only need one parameter!
- Unlike with ANOVA, we can actually look at the random differences (→ individual differences).

### Generalized Linear Mixed Models

Florian Jaeger

### Generalized Linear Model

Graphical Model View

### Linear Model

An Example

Geometrical Intuitions

Comparison to ANOVA

### Generalized Linear Mixed Model

Graphical Model View

### Linear Mixed Model

Getting an Intuition Understanding More

### Mixed Logit Models

Summary

### Extras

Fitting Models

- Let's look at the by-subject adjustments to the intercept. These are called Best Unbiased Linear Predictors (BLUPs)
  - BLUPs are not fitted parameters. Only one degree of freedom was added to the model. The BLUPs are estimated posteriori based on the fitted model.

$$P(b_i|\widehat{\alpha},\widehat{\beta},\widehat{\sigma}_b,\widehat{\sigma}_\epsilon,X)$$

► The BLUPs are the conditional modes of the *b<sub>i</sub>*s—the choices that maximize the above probability

### Generalized Linear Mixed Models

Florian Jaeger

### Generalized Linear Model

Graphical Model View

### Linear Model

An Example

Geometrical Intuitions
Comparison to ANOVA

### Generalized Linear Mixed Model

Linear Mixed

Model
Getting an Intuition

Mixed Logit

.....

Summary

### Extras

Fitting Models

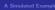

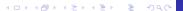

- Let's look at the by-subject adjustments to the intercept. These are called Best Unbiased Linear Predictors (BLUPs)
  - BLUPs are not fitted parameters. Only one degree of freedom was added to the model. The BLUPs are estimated posteriori based on the fitted model.

$$P(b_i|\widehat{\alpha},\widehat{\beta},\widehat{\sigma}_b,\widehat{\sigma}_\epsilon,X)$$

► The BLUPs are the conditional modes of the *b<sub>i</sub>*s—the choices that maximize the above probability

### Generalized Linear Mixed Models

Florian Jaeger

### Generalized Linear Model

Graphical Model View Theory

### Linear Model

An Example

Geometrical Intuitions
Comparison to ANOVA

### Generalized Linear Mixed Model

Linear Mixed Model

Getting an Intuition Understanding More

Mixed Logit

Summary

Summary

### Extras

Fitting Models

A Simulated Example

**NB:** By-subjects adjustments are assumed to sum to zero, but they don't necessarily do so (here: -2.3E-12).

```
head(ranef(lexdec.lmer0))
$Subject
(Intercept)
A1 -0.082668694
A2 -0.137236138
A3 0.009609997
C -0.064365560
D 0.022963863
```

### Generalized Linear Mixed Models

Florian Jaeger

### Generalized Linear Model

Graphical Model View Theory

### Linear Model

An Example

Geometrical Intuitions

Comparison to ANOVA

### Generalized Linear Mixed Model

Graphical Model View

### Linear Mixed Model

Getting an Intuition

Complex Models

Mixed Logit

## Models

Summary

### Extras

Fitting Models

Observed and fitted values of by-subject means.

```
> p = exp(as.vector(unlist(coef(lmer.lexdec0)$Subject)))
> text(p, as.character(unique(lexdec$Subject)), col = "red")
> legend(x=2, y=850, legend=c("Predicted", "Observed"),
+ col=c("blue", "red"), pch=1)
```

#### Subject as random effect

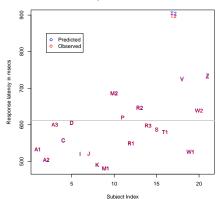

#### Generalized Linear Mixed Models

Florian Jaeger

### Generalized Linear Model

Graphical Model View Theory

### Linear Model

An Example
Geometrical Intuitions
Comparison to ANOVA

### Generalized Linear Mixed Model

Graphical Model View

### Linear Mixed Model

Getting an Intuition
Understanding More
Complex Models

### Mixed Logit Models

Summary

### Extra

Fitting Model

- Unlike with ANOVA, the linear mixed model can accommodate more than one random intercept, if we think this is necessary/adequate.
- These are crossed random effects.

```
> lexdec.lmer1 = lmer(RT \sim 1 + (1 | Subject) + (1 | Word),
+ data = lexdec)
> ranef(lmer.lexdec1)
ŚWord
              (Intercept)
almond
            0.0164795993
ant.
           -0.0245297186
apple
           -0.0494242968
apricot
           -0.0410707531
$Subject
    (Intercept)
A1 -0.082668694
A2 -0.137236138
A3 0.009609997
```

### Generalized Linear Mixed Models

Florian Jaeger

### Generalized Linear Model

Graphical Model View

### Linear Model

Comparison to ANOVA

### Generalized Linear Mixed Model

Linear Mixed Model

Getting an Intuition

Mixed Logit Models

### Extras

Mixed Models Florian Jaeger

Generalized Linear

 Shrinkage becomes even more visible for fitted by-word means

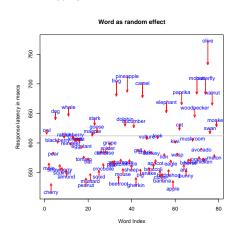

### Generalized Linear Model

Graphical Model View

### Linear Model

An Example

Geometrical Intuitions
Comparison to ANOVA

### Generalized Linear Mixed Model

Graphical Model View

### Linear Mixed Model

Getting an Intuition Understanding More

### Mixed Logit Models

Summary

### Extra

Fitting Models

## Mixed models with random slopes

- Not only the intercept, but any of the slopes (of the predictors) may differ between individuals.
- ► For example, subjects may show different sensitivity to Frequency:

```
> lmer.lexdec2 = lmer(RT ~ 1 + Frequency +
+ (1 | Subject) + (0 + Frequency | Subject) +
+ (1 | Word),
+ data=lexdec)
Random effects:
Groups
          Name
                      Variance
                                 St.d. Dev.
      (Intercept) 0.00295937
                                 0.054400
Word
 Subject Frequency 0.00018681 0.013668
 Subject (Intercept) 0.03489572 0.186804
 Residual
                      0.02937016 0.171377
Number of obs: 1659, groups: Word, 79; Subject, 21
Fixed effects:
             Estimate Std. Error t value
                                 132.22
(Intercept)
             6.588778
                        0.049830
Frequency
            -0.042872
                        0.006546
                                 -6.55
```

### Generalized Linear Mixed Models

Florian Jaeger

### Generalized Linear Model

Graphical Model View Theory

### Linear Model

An Example

Geometrical Intuitions
Comparison to ANOVA

### Generalized Linear Mixed Model

Graphical Model View
Linear Mixed

#### Linear Mixed Model

Getting an Intuition Understanding More Complex Models

Mixed Logit Models

Summary

### Extras

Fitting Model

Comparison to ANOVA

Generalized Linear

Mixed Model
Graphical Model View

Linear Mixed Model

Getting an Intuition
Understanding More
Complex Models

Mixed Logit Models

Summary

Extras

FITTING IVIODEIS A Simulated Example

► The BLUPs of the random slope reflect the by-subject adjustments to the overall Frequency effect.

```
> ranef(lmer.lexdec2)
$Word
              (Intercept)
almond
            0.0164795993
           -0.0245297186
ant.
$Subject
     (Intercept)
                      Frequency
A1 -0.1130825633
                   0.0020016500
A2 -0.2375062644
                   0.0158978707
A3 -0.0052393295
                   0.0034830009
   -0.1320599587
                   0.0143830430
   0.0011335764
                   0.0038101993
   -0.1416446479
                   0.0029889156
```

An Example

Geometrical Intuitions
Comparison to ANOVA

Generalized Linear Mixed Model

Linear Mixed

Getting an Intuition Understanding More

Mixed Logit Models

Summary

Extras

Fitting Models

- A mixed model with random slopes for all its predictors (incl. random intercept) is comparable in structure to an ANOVA
- Unlike ANOVA, random effects can be fit for several grouping variables in one single model.
  - → More power (e.g. Baayen 2004; Dixon, 2008).
- No nesting assumptions need to be made (for examples of nesting in mixed models, see Barr, 2008 and his blog). As in the examples, so far, random effects can be crossed.
- Assumptions about variance-covariance matrix can be tested
  - ▶ No need to rely on assumptions (e.g. sphericity).
  - Can test whether specific random effect is needed (model comparison).

## Random Intercept, Slope, and Covariance

- Random effects (e.g. intercepts and slopes) may be correlated.
  - ▶ By default, R fits these covariances, introducing additional degrees of freedom (parameters).
  - ▶ Note the simpler syntax.

```
> lmer.lexdec2 = lmer(RT ~ 1 + Frequency +
+ (1 + Frequency | Subject) +
+ (1 | Word),
+ data=lexdec)
```

### Generalized Linear Mixed Models

Florian Jaeger

### Generalized Linear Model

Graphical Model View Theory

### Linear Model

An Example

Geometrical Intuitions
Comparison to ANOVA

### Generalized Linear Mixed Model

Graphical Model View

#### Linear Mixed Model

Getting an Intuition

# Mixed Logit Models

\_

### Summary

### Extras

Fitting Models

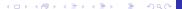

## Random Intercept, Slope, and Covariance

```
Random effects:
         Name
                    Variance Std.Dev. Corr
Groups
Word (Intercept) 0.00296905 0.054489
 Subject (Intercept) 0.05647247 0.237639
         Frequency 0.00040981 0.020244 -0.918
Residual
                     0.02916697 0.170783
Number of obs: 1659, groups: Word, 79; Subject, 21
Fixed effects:
            Estimate Std. Error t value
(Intercept) 6.588778
                       0.059252
                                 111.20
Frequency
           -0.042872 0.007312 -5.86
```

▶ What do such covariance parameters mean?

### Generalized Linear Mixed Models

Florian Jaeger

### Generalized Linear Model

Graphical Model View Theory

### Linear Model

An Example

Geometrical Intuitions
Comparison to ANOVA

### Generalized Linear Mixed Model

Graphical Model View

## Linear Mixed

VIOGEI Getting an Intuition

Understanding More Complex Models

### Mixed Logit Models

Summary

### Extra

Fitting Models

## **Covariance of random effects: An example**

#### Random Effect Correlation

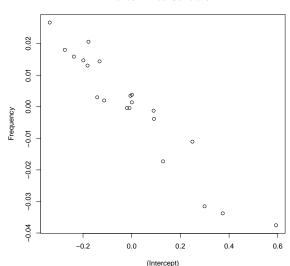

### Generalized Linear Mixed Models

Florian Jaeger

### Generalized Linear Model

Graphical Model View Theory

### Linear Model

An Example

Geometrical Intuitions
Comparison to ANOVA

### Generalized Linear Mixed Model

Graphical Model View

### Linear Mixed Model

Getting an Intuition

### Mixed Logit Models

Summary

### Extra

Fitting Models

## **Plotting Random Effects: Example**

▶ Plotting random effects sorted by magnitude of first BLUP (here: intercept) and with posterior variance-covariance of random effects conditional on the estimates of the model parameters and on the data.

> dotplot(ranef(lmer.lexdec3, postVar=TRUE))

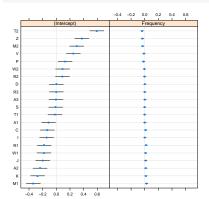

#### Generalized Linear Mixed Models

Florian Jaeger

### Generalized Linear Model

Graphical Model View

### Linear Model

An Example

Geometrical Intuitions
Comparison to ANOVA

### Generalized Linear Mixed Model

Linear Mixed

Model Getting an Intuition

Mixed Logit

Summary

### Extras

Fitting Mode

## **Plotting Random Effects: Example**

▶ Plotted without forcing scales to be identical:

```
> dotplot(ranef(lmer.lexdec3, postVar=TRUE),
+ scales = list(x =
+ list(relation = 'free')))[["Subject"]]
```

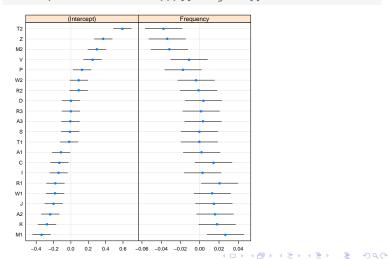

### Generalized Linear Mixed Models

Florian Jaeger

### Generalized Linear Model

Graphical Model View

### Linear Model

An Example
Geometrical Intuitions

### Generalized Linear Mixed Model

Graphical Model View

## Model

Getting an Intuition Understanding More Complex Models

### Mixed Logit Models

Summary

### Extra

Fitting Models

## **Plotting Random Effects: Example**

▶ Plotting observed against theoretical quantiles:

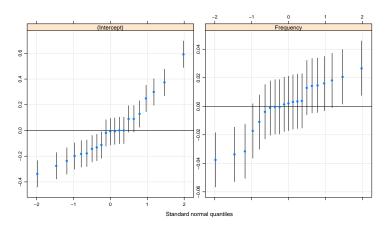

### Generalized Linear Mixed Models

Florian Jaeger

### Generalized Linear Model

Graphical Model View

### Linear Model

An Example

Geometrical Intuitions

### Generalized Linear Mixed Model

Graphical Model View

### Linear Mixed Model

Getting an Intuition

### Mixed Logit Models

Summary

### Extras

Fitting Models

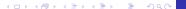

- One great feature of Mixed Models is that we can assess whether a certain random effect structure is actually warranted given the data.
- Just as nested ordinary regression models can be compared (cf. stepwise regression), we can compare models with nested random effect structures.
- ► Here, model comparison shows that the covariance parameter of lmer.lexdec3 significantly improves the model compared to lmer.lexdec2 with both the random intercept and slope for subjects, but no covariance parameter ( $\chi^{2}(1) = 21.6, p < 0.0001$ ).
- ▶ The random slope overall is also justified ( $\chi^2(2) = 24.1$ , p < 0.0001).
- → Despite the strong correlation, the two random effects for subjects are needed (given the fixed effect predictors in the model).

Generalized Linear Mixed Models

Florian Jaeger

### Generalized Linear Model

Graphical Model View

### Linear Model

Comparison to ANOVA

### Generalized Linear Mixed Model

Linear Mixed

### Model Getting an Intuition

### Mixed Logit Models

Summary

### Extras

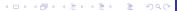

### Interactions

```
> lmer.lexdec4b = lmer(RT ~ 1 + NativeLanguage * (
+ Frequency + FamilySize + SynsetCount +
+ Class) +
+ (1 + Frequency | Subject) + (1 | Word),
+ data=lexdec)
[...]
Fixed effects:
                          Estimate Std Error t value
(Intercept)
                          6 385090
                                    0 030425 209 86
cNativeEnglish
                         -0.155821 0.060533 -2.57
cFrequency
                         -0.035180
                                   0.008388 -4.19
cFamilvSize
                                               -1 59
                         -0.019757
                                    0.012401
cSynsetCount
                         -0.030484
                                    0.021046
                                               -1.45
cPlant
                         -0.050907
                                    0.015609
                                               -3.26
cNativeEnglish:cFrequency
                          0.032893
                                     0.011764
                                              2 80
                          0.018424
cNativeEnglish:cFamilySize
                                     0.015459
                                               1 19
cNativeEnglish:cSynsetCount -0.022869
                                     0.026235
                                               -0.87
cNativeEnglish:cPlant
                          0.082219
                                     0 019457
                                               4 23
```

#### Generalized Linear Mixed Models

Florian Jaeger

### Generalized Linear Model

Graphical Model View

Linear Model

### Generalized Linear

Mixed Model

Linear Mixed

Model Understanding More

Complex Models Mixed Logit

Models

### **Interactions**

```
> p.lmer.lexdec4b = pvals.fnc(lmer.lexdec4b,
nsim=10000, withMCMC=T)
```

> p.lmer.lexdec\$fixed

|                     | Estimate | MCMCmean | HPD95lower | HPD95upper | pMCMC  | Pr(> t ) |  |
|---------------------|----------|----------|------------|------------|--------|----------|--|
| (Intercept)         | 6.4867   | 6.4860   | 6.3839     | 6.5848     | 0.0001 | 0.0000   |  |
| NativeLanguageOther | 0.3314   | 0.3312   | 0.1990     | 0.4615     | 0.0001 | 0.0000   |  |
| Frequency           | -0.0211  | -0.0210  | -0.0377    | -0.0048    | 0.0142 | 0.0156   |  |
| FamilySize          | -0.0119  | -0.0120  | -0.0386    | 0.0143     | 0.3708 | 0.3997   |  |
| SynsetCount         | -0.0403  | -0.0401  | -0.0852    | 0.0050     | 0.0882 | 0.0920   |  |
| Classplant          | -0.0157  | -0.0155  | -0.0484    | 0.0181     | 0.3624 | 0.3767   |  |
| NatLang:Frequency   | -0.0329  | -0.0329  | -0.0515    | -0.0136    | 0.0010 | 0.0006   |  |
| NatLang:FamilySize  | -0.0184  | -0.0184  | -0.0496    | 0.0109     | 0.2416 | 0.2366   |  |
| NatLang:SynsetCount | 0.0229   | 0.0230   | -0.0297    | 0.0734     | 0.3810 | 0.3866   |  |
| NatLang: Classplant | -0.0822  | -0.0825  | -0.1232    | -0.0453    | 0.0001 | 0.0000   |  |

### Generalized Linear Mixed Models

Florian Jaeger

### Generalized Linear Model

Graphical Model View Theory

### Linear Model

An Example

Geometrical Intuitions

### Generalized Linear Mixed Model

Graphical Model View

### Linear Mixed Model

Getting an Intuition Understanding More Complex Models

Mixed Logit Models

ummarv

### Summary

### Extras

Fitting Models

A Simulated Exampl

## **Visualizing an Interactions**

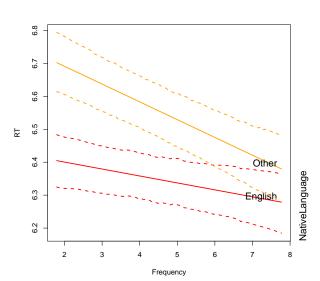

### Generalized Linear Mixed Models

Florian Jaeger

## Generalized Linear

Graphical Model View Theory

### Linear Model

An Example

Geometrical Intuitions

### Generalized Linear

Mixed Model
Graphical Model View

### Linear Mixed Model

Getting an Intuition
Understanding More
Complex Models

### Mixed Logit Models

ummary

### Extras

Fitting Model

### **MCMC**

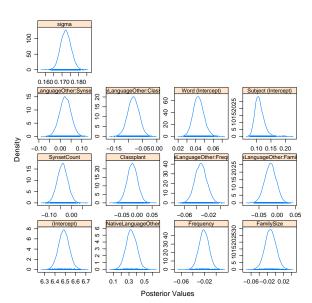

### Generalized Linear Mixed Models

Florian Jaeger

### Generalized Linear Model

Graphical Model View

### Linear Model

An Example

Geometrical Intuitions

### Generalized Linear

Mixed Model

Graphical Model View

### Linear Mixed Model

Getting an Intuition
Understanding More
Complex Models

### Mixed Logit Models

ummarv

### Extras

Fitting Models

## **Mixed Logit Model**

► So, what do we need to change if we want to investigate, e.g. a binary (categorical) outcome?

### Generalized Linear Mixed Models

Florian Jaeger

### Generalized Linear Model

Graphical Model View Theory

### Linear Model

An Example

Geometrical Intuitions

Comparison to ANOVA

### Generalized Linear Mixed Model

Graphical Model View

### Linear Mixed Model

etting an Intuition

### Mixed Logit Models

Summary

### Extras

Fitting Models

## Recall that ...

## logistic regression is a kind of generalized linear model.

► The linear predictor:

$$\eta = \alpha + \beta_1 X_1 + \dots + \beta_n X_n$$

▶ The link function g is the logit transform:

$$E(Y) = p = g^{-1}(\eta) \Leftrightarrow$$

$$g(p) = \ln \frac{p}{1 - p} = \eta = \alpha + \beta_1 X_1 + \dots + \beta_n X_n \quad (2)$$

The distribution around the mean is taken to be binomial.

### Generalized Linear Mixed Models

Florian Jaeger

### Generalized Linear Model

Graphical Model View Theory

### Linear Model

n Example

Geometrical Intuitions
Comparison to ANOVA

### Generalized Linear Mixed Model

Graphical Model View

### Linear Mixed Model

Getting an Intuition
Understanding More
Complex Models

### Mixed Logit Models

Summary

## Extras

Fitting Models

### Recall that ...

logistic regression is a kind of generalized linear model.

► The linear predictor:

$$\eta = \alpha + \beta_1 X_1 + \dots + \beta_n X_n$$

▶ The link function g is the logit transform:

$$E(Y) = \rho = g^{-1}(\eta) \Leftrightarrow$$

$$g(\rho) = \ln \frac{\rho}{1 - \rho} = \eta = \alpha + \beta_1 X_1 + \dots + \beta_n X_n \quad (2)$$

► The distribution around the mean is taken to be binomial.

### Generalized Linear Mixed Models

Florian Jaeger

### Generalized Linear Model

Graphical Model View

### Linear Model

An Example

Geometrical Intuitions
Comparison to ANOVA

#### Generalized Linear Mixed Model

Graphical Model View

### Linear Mixed Model

nderstanding More omplex Models

### Mixed Logit Models

Summary

### Extras

Fitting Model

## **Mixed Logit Models**

- Mixed Logit Models are a type of Generalized Linear Mixed Model.
- More generally, one advantage of the mixed model approach is its flexibility. Everything we learned about mixed *linear* models extends to other types of distributions within the exponential family (binomial, multinomial, poisson, beta-binomial, ...)

**Caveat** There are some implementational details (depending on your stats program, too) that may differ.

#### Generalized Linear Mixed Models

Florian Jaeger

### Generalized Linear Model

Graphical Model View Theory

### Linear Model

An Example

Geometrical Intuitions
Comparison to ANOVA

### Generalized Linear Mixed Model

# Linear Mixed

Setting an Intuition

Jinderstanding More

### Mixed Logit Models

Summary

### Extras

Fitting Models

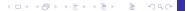

## An example

- ► The same model as above, but now we predict whether participants' answer to the lexical decision task was correct.
- Outcome: Correct vs. incorrect answer (binomial outcome)
- ▶ Predictors: same as above

NB: The only difference is the outcome variable and the family (assumed noise distribution) now is binomial (we didn't specify it before because "gaussian" is the default).

### Generalized Linear Mixed Models

Florian Jaeger

### Generalized Linear Model

Graphical Model View Theory

### Linear Model

An Example

Geometrical Intuitions

Comparison to ANOVA

### Generalized Linear Mixed Model

Graphical Model View

### Linear Mixed Model

etting an Intuition Inderstanding More

### Mixed Logit Models

Summary

### Extras

Fitting Mode

## **Mixed Logit Output**

```
[...]
 ATC
      BIC logLik deviance
 495 570 8 -233 5
                      467
Random effects:
                    Variance Std.Dev. Corr
 Groups Name
 Word
         (Intercept) 0.78368
                             0.88526
 Subject (Intercept) 2.92886 1.71139
        Frequency
                    0.11244
                             0.33532
                                      -0.884
Number of obs: 1659, groups: Word, 79: Subject, 21
Fixed effects:
                           Estimate Std. Error z value Pr(>|z|)
(Intercept)
                             4.3612
                                        0 3022 14 433
                                                        < 20-16 +++
cNativeEnglish
                             0.2828
                                        0.5698 0.496
                                                        0.61960
                             0.6925
                                        0.2417
                                                2.865
                                                        0.00417 **
cFrequency
cFamilySize
                            -0.2250
                                        0 3713
                                                -0 606
                                                        0 54457
cSynsetCount
                             0.8152
                                        0.6598
                                                1.235
                                                        0.21665
                             0.8441
                                        0.4778
                                                1.767
                                                        0.07729 .
cPlant.
cNativeEnglish:cFrequency
                             0 2803
                                        0 3840
                                                 0 730
                                                        0 46546
cNativeEnglish:cFamilySize
                            -0.2746
                                        0.5997
                                                -0.458
                                                        0.64710
cNativeEnglish:cSynsetCount
                            -2.6063
                                        1.1772
                                                -2.214
                                                        0.02683 *
cNativeEnglish:cPlant
                             1 0615
                                        0 7561
                                                 1 404
                                                        0 16035
```

#### Generalized Linear Mixed Models

Florian Jaeger

### Generalized Linear Model

Graphical Model View

### Linear Model

An Example

Geometrical Intuitions

### Generalized Linear Mixed Model

Graphical Model View

#### Linear Mixed Model

Getting an Intuition
Understanding More

### Mixed Logit Models

Summary

### Extra

Fitting Model

## Interaction in logit space

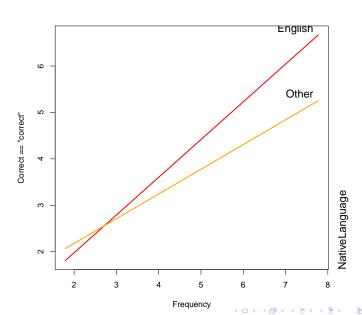

### Generalized Linear Mixed Models

Florian Jaeger

### Generalized Linear Model

Graphical Model View

### Linear Model

An Evample

Geometrical Intuitions

### Generalized Linear Mixed Model

Mixed Model

Graphical Model View

### Linear Mixed Model

Setting an Intuition

### Mixed Logit Models

Summary

### Extra

Fitting Model

## Interaction in probability space

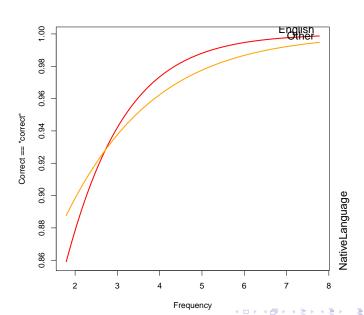

### Generalized Linear Mixed Models

Florian Jaeger

### Generalized Linear Model

Graphical Model View

### Linear Model

An Example

Geometrical Intuitions

### Generalized Linear Mixed Model

Mixed Model Graphical Model View

### Linear Mixed Model

Setting an Intuition

Understanding More

### Mixed Logit Models

Summary

### Extra

Fitting Model

## Why not ANOVA?

- ANOVA over proportion has several problems (cf. Jaeger, 2008 for a summary)
  - Hard to interpret output
  - Violated assumption of homogeneity of variances

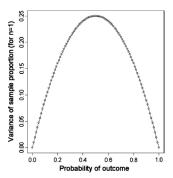

Fig. 1. Variance of sample proportion depending on p (for n = 1).

## Generalized Linear

Florian Jaeger

### Generalized Linear Model

Graphical Model View Theory

#### Linear Model

An Example

Geometrical Intuitions
Comparison to ANOVA

### Generalized Linear Mixed Model

raphical Model Vie

### Linear Mixed Model

Getting an Intuition
Understanding Mor

### Mixed Logit Models

Summary

### Extras

Fitting Mode

## Why not ANOVA?

▶ These problems can be address via transformations, weighted regression, etc., But why should we do this is if there is an adequate approach that does not need fudging and has more power?

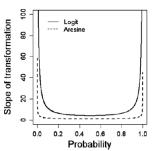

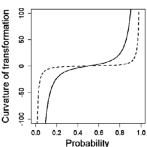

#### Generalized Linear Mixed Models

Florian Jaeger

### Generalized Linear Model

Graphical Model View

### Linear Model

An Example

Geometrical Intuitions

Comparison to ANOVA

### Generalized Linear Mixed Model

VIIXEU IVIOUEI Graphical Model Vie

### Linear Mixed Model

Getting an Intuition Understanding Mor

### Mixed Logit Models

Summary

### Extras

Fitting Models

## **Summary**

- ► There are a lot of issues, we have not covered today (by far most of these are not particular to mixed models, but apply equally to ANOVA).
- ▶ The mixed model approach has many advantages
  - ▶ Power (especially on unbalanced data)
  - No assumption of homogeneity of variances
  - Random effect structure can be explored, understood.
  - ▶ Extendability to a variety of distributional families
  - ► Conceptual transparency
  - Effect direction, shape, size can be easily understood and investigated.
  - ightarrow You end up getting another perspective on your data

### Generalized Linear Mixed Models

Florian Jaeger

### Generalized Linear Model

Graphical Model View Theory

### Linear Model

An Example

Comparison to ANOVA

### Generalized Linear Mixed Model

Graphical Model View

### Linear Mixed Model

Getting an Intuition
Understanding More

Mixed Logit Models

### Summary

### Extras

Fitting Models

# **Summary**

- ► There are a lot of issues, we have not covered today (by far most of these are not particular to mixed models, but apply equally to ANOVA).
- ▶ The mixed model approach has many advantages:
  - ▶ Power (especially on unbalanced data)
  - No assumption of homogeneity of variances
  - Random effect structure can be explored, understood.
  - Extendability to a variety of distributional families
  - Conceptual transparency
  - Effect direction, shape, size can be easily understood and investigated.
  - → You end up getting another perspective on your data

#### Generalized Linear Mixed Models

Florian Jaeger

#### Generalized Linear Model

Graphical Model View Theory

#### Linear Model

An Example

Geometrical Intuitions

Comparison to ANOVA

#### Generalized Linear Mixed Model

Graphical Model View

#### Linear Mixed Model

etting an Intuition

Mixed Logit Models

#### Summary

# Extras

Fitting Mod

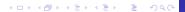

# **Summary**

- ► There are a lot of issues, we have not covered today (by far most of these are not particular to mixed models, but apply equally to ANOVA).
- ▶ The mixed model approach has many advantages:
  - ► Power (especially on unbalanced data)
  - No assumption of homogeneity of variances
  - Random effect structure can be explored, understood.
  - Extendability to a variety of distributional families
  - Conceptual transparency
  - Effect direction, shape, size can be easily understood and investigated.
  - → You end up getting another perspective on your data

#### Generalized Linear Mixed Models

Florian Jaeger

#### Generalized Linear Model

Graphical Model View Theory

## Linear Model

An Example

Comparison to ANOVA

#### Generalized Linear Mixed Model

# Craphical Model View Linear Mixed

# Model Getting an Intuition

Inderstanding More
Complex Models

Mixed Logit Models

#### Summary

#### Extras

Fitting Model

# **Modeling schema**

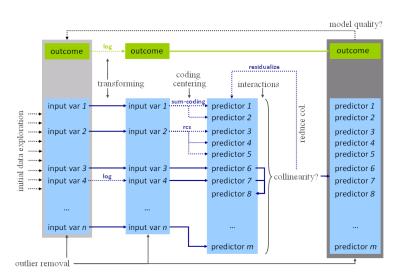

#### Generalized Linear Mixed Models

Florian Jaeger

#### Generalized Linear Model

Graphical Model View Theory

#### Linear Model

An Example

Geometrical Intuitions
Comparison to ANOVA

#### Generalized Linear Mixed Model

Graphical Model View

#### Linear Mixed Model

Getting an Intuition
Understanding More

#### Mixed Logit Models

Summary

#### -----

Extras

A Simulated Evamol

$$RT_{ij} = \alpha + \beta x_{ij} + \overbrace{\epsilon_{ij}}^{\text{Noise} \sim N(0, \sigma_{\epsilon})}$$

- ▶ How do we fit the parameters  $\beta_i$  and  $\sigma$  (choose *model coefficients*)?
- There are two major approaches (deeply related, yet different) in widespread use:
  - ► The principle of maximum likelihood: pick parameter values that maximize the probability of your data *Y*

choose  $\{\beta_i\}$  and  $\sigma$  that make the likelihood  $P(Y|\{\beta_i\},\sigma)$  as large as possible

▶ Bayesian inference: put a probability distribution on the model parameters and update it on the basis of what parameters best explain the data

#### Generalized Linear Mixed Models

Florian Jaeger

#### Generalized Linear Model

Graphical Model View Theory

#### Linear Model

An Example
Geometrical Intuitions
Comparison to ANOVA

# Generalized Linear

Mixed Model
Graphical Model View

#### Linear Mixed Model

Getting an Intuition
Understanding More

# Mixed Logit

Summaru

## Extras

Fitting Models

A Simulated Evamo

$$RT_{ij} = \alpha + \beta x_{ij} + \overbrace{\epsilon_{ij}}^{\text{Noise} \sim N(0, \sigma_{\epsilon})}$$

- ▶ How do we fit the parameters  $\beta_i$  and  $\sigma$  (choose model coefficients)?
- There are two major approaches (deeply related, yet different) in widespread use:
  - ► The principle of maximum likelihood: pick parameter values that maximize the probability of your data *Y*

choose  $\{\beta_i\}$  and  $\sigma$  that make the likelihood  $P(Y|\{\beta_i\},\sigma)$  as large as possible

▶ Bayesian inference: put a probability distribution on the model parameters and update it on the basis of what parameters best explain the data

#### Generalized Linear Mixed Models

Florian Jaeger

#### Generalized Linear Model

Graphical Model View Theory

#### Linear Model

An Example

Geometrical Intuitions
Comparison to ANOVA

## Generalized Linear Mixed Model

Mixed Model

Graphical Model View

## Linear Mixed Model

Getting an Intuition Understanding More Complex Models

Mixed Logit

Summary

## Extras

Fitting Models

$$RT_{ij} = \alpha + \beta x_{ij} + \overbrace{\epsilon_{ij}}^{\mathsf{Noise} \sim \mathcal{N}(0, \sigma_{\epsilon})}$$

- ▶ How do we fit the parameters  $\beta_i$  and  $\sigma$  (choose model coefficients)?
- There are two major approaches (deeply related, yet different) in widespread use:
  - ► The principle of maximum likelihood: pick parameter values that maximize the probability of your data *Y*

choose  $\{\beta_i\}$  and  $\sigma$  that make the likelihood  $P(Y|\{\beta_i\},\sigma)$  as large as possible

▶ Bayesian inference: put a probability distribution on the model parameters and update it on the basis of what parameters best explain the data

#### Generalized Linear Mixed Models

Florian Jaeger

#### Generalized Linear Model

Graphical Model View

#### Linear Model

An Example

Geometrical Intuitions
Comparison to ANOVA

## Generalized Linear Mixed Model

## Linear Mixed Model

Getting an Intuition
Understanding More

Mixed Logit Models

Summary

# Extras

Fitting Models

$$RT_{ij} = \alpha + \beta x_{ij} + \overbrace{\epsilon_{ij}}^{\text{Noise} \sim \mathcal{N}(0, \sigma_{\epsilon})}$$

- ▶ How do we fit the parameters  $\beta_i$  and  $\sigma$  (choose *model coefficients*)?
- There are two major approaches (deeply related, yet different) in widespread use:
  - ► The principle of maximum likelihood: pick parameter values that maximize the probability of your data *Y*

choose  $\{\beta_i\}$  and  $\sigma$  that make the likelihood  $P(Y|\{\beta_i\},\sigma)$  as large as possible

Bayesian inference: put a probability distribution on the model parameters and update it on the basis of what parameters best explain the data

# $P(\{\beta_i\}, \sigma|Y) = \frac{P(Y|\{\beta_i\}, \sigma)}{P(Y)}$

Generalized Linear Mixed Models

Florian Jaeger

#### Generalized Linear Model

Graphical Model View

#### Linear Model

An Example

Geometrical Intuitions
Comparison to ANOVA

#### Generalized Linear Mixed Model

Graphical Model View

#### Linear Mixed Model

Getting an Intuition Understanding More Complex Models

#### Mixed Logit Models

Summary

#### Jan.....

# Extras Fitting Models

A Simulated Evam

Simulated Examp

[This slide is based on slides provided by

4日 5 4 周 5 4 3 5 4 3 5 9 9 9

$$RT_{ij} = \alpha + \beta x_{ij} + \overbrace{\epsilon_{ij}}^{\text{Noise} \sim N(0, \sigma_{\epsilon})}$$

- ▶ How do we fit the parameters  $\beta_i$  and  $\sigma$  (choose *model coefficients*)?
- There are two major approaches (deeply related, yet different) in widespread use:
  - ► The principle of maximum likelihood: pick parameter values that maximize the probability of your data *Y*

choose  $\{\beta_i\}$  and  $\sigma$  that make the likelihood  $P(Y|\{\beta_i\},\sigma)$  as large as possible

Bayesian inference: put a probability distribution on the model parameters and update it on the basis of what parameters best explain the data

$$P(\{\beta_i\}, \sigma | Y) = \underbrace{\frac{\text{Likelihood}}{P(Y | \{\beta_i\}, \sigma)} \underbrace{P(\{\beta_i\}, \sigma)}_{P(Y)}}_{P(Y)}$$

Generalized Linear Mixed Models

Florian Jaeger

#### Generalized Linear Model

Graphical Model View Theory

#### Linear Model

An Example

Geometrical Intuitions
Comparison to ANOVA

## Generalized Linear Mixed Model

Graphical Model View

#### Linear Mixed Model

Getting an Intuition Understanding More Complex Models

Mixed Logit Models

Summary

## Extras

Fitting Models

Simulated Examp

[This slide is based on slides provided by R. Levy, rlevy@ucsd.edu]

4日 > 4周 > 4 3 > 4 3 > 3 9 9 9

# **Fitting Mixed Models**

$$RT_{ij} = \alpha + \beta x_{ij} + \overbrace{b_i}^{\sim N(0,\sigma_b)} + \overbrace{\epsilon_{ij}}^{\text{Noise} \sim N(0,\sigma_\epsilon)}$$

- ▶ A couple of caveats about current implementations:
  - To avoid biased variance estimates, linear mixed models are sometimes fit with Restricted Maximum Likelihood.
  - There are no known analytic solutions to the likelihood formula of mixed logit models. Instead Laplace Approximation is used, which, however, provides a decent approximation (Harding and Hausman 2007). In modern implementations, this approximation can be improved (at the cost of increased computational cost).
  - ► Finally, and as for all models/analysis, statistics are only a tool and, whether we can trust our results, depends on how careful we use these tools → Tomorrow's lecture.

#### Generalized Linear Mixed Models

Florian Jaeger

#### Generalized Linear Model

Graphical Model View Theory

## Linear Model

An Example

Geometrical Intuitions
Comparison to ANOVA

## Generalized Linear Mixed Model

Linear Mixed Model

Getting an Intuition
Understanding More

Mixed Logit Models

Summary

# Extras

Fitting Models

$$RT_{ij} = \alpha + \beta x_{ij} + \underbrace{\overset{\sim N(0,\sigma_b)}{b_i}}_{} + \underbrace{\overset{\text{Noise}}{\epsilon_{ij}}}_{} + \underbrace{\overset{N(0,\sigma_e)}{\epsilon_{ij}}}_{}$$

 Simulation of trial-level data can be invaluable for achieving deeper understanding of the data

```
## simulate some data
sigma.b <- 125  # inter-subject variation larger than
sigma.e <- 40  # intra-subject, inter-trial variation
alpha <- 500
bata <- 12
M <- 6  # number of participants
n <- 50  # trials per participant
b <- rnorm(M, 0, sigma.b)  # individual differences
nneighbors <- rpois(M*n,3) + 1  # generate num. neighbors
subj <- rep(1:M,n)
RT <- alpha + beta * nneighbors + # simulate RTs!
```

#### Generalized Linear Mixed Models

Florian Jaeger

#### Generalized Linear Model

Graphical Model View

## Linear Model

An Example

Geometrical Intuitions
Comparison to ANOVA

# Generalized Linear

Mixed Model
Graphical Model View

# Linear Mixed

Getting an Intuition
Understanding Mon

#### Mixed Logit Models

.....

Summary

#### Extras

Fitting Models

$$RT_{ij} = \alpha + \beta x_{ij} + \overbrace{b_i}^{\sim N(0,\sigma_b)} + \overbrace{\epsilon_{ij}}^{\text{Noise} \sim N(0,\sigma_\epsilon)}$$

 Simulation of trial-level data can be invaluable for achieving deeper understanding of the data

```
## simulate some data
> sigma.b <- 125
                       # inter-subject variation larger than
> sigma.e <- 40
                       # intra-subject, inter-trial variation
> alpha <- 500
> beta <- 12
> M <- 6
                                    # number of participants
> n <- 50
                                    # trials per participant
> b <- rnorm(M, 0, sigma.b)
                                    # individual differences
> nneighbors <- rpois(M*n,3) + 1
                                    # generate num. neighbors
> subj <- rep(1:M,n)
> RT <- alpha + beta * nneighbors + # simulate RTs!
    b[subj] + rnorm(M*n, 0, sigma.e) #
```

#### Generalized Linear Mixed Models

Florian Jaeger

#### Generalized Linear Model

Graphical Model View Theory

# Linear Model

An Example

Geometrical Intuitions
Comparison to ANOVA

#### Generalized Linear Mixed Model

VIIXED IVIODEI Graphical Model View

#### Linear Mixed Model

Getting an Intuition
Understanding More

#### Mixed Logit Models

Summary

## Fitting Model

[This slide was provided by R. Levy, rlevy@ucsd.edu]

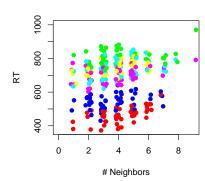

# Participant-level clustering is easily visible

- ► This reflects the fact that (simulated) inter-participant variation (125ms) is larger than (simulated) inter-trial variation (40ms)
- ► And the (simulated) effects of neighborhood density are also visible

#### Generalized Linear Mixed Models

Florian Jaeger

#### Generalized Linear Model

Graphical Model View Theory

#### Linear Model

An Example

Geometrical Intuitions
Comparison to ANOVA

#### Generalized Linear Mixed Model

Graphical Model View

#### Linear Mixed Model

Getting an Intuition
Understanding More

## Mixed Logit Models

Summary

## Extras

Fitting Models

[This slide was provided by R. Levy, rlevy@ucsd.edu]

4 🗆 🕨 4 🗇 🕨 4 🖻 🕨 4 🗎 🕒

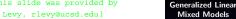

Florian Jaeger

#### Generalized Linear Model

Graphical Model View

## Linear Model

Comparison to ANOVA

#### Generalized Linear Mixed Model

#### Linear Mixed Model

## Mixed Logit Models

## Extras

A Simulated Example

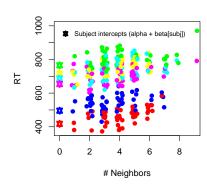

# Participant-level clustering is easily visible

[This slide was provided by R. Levy, rlevy@ucsd.edu]

4 日 5 4 周 5 4 3 5 4 3 5 5 3

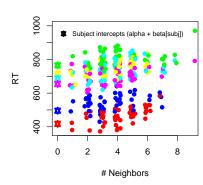

- Participant-level clustering is easily visible
- ► This reflects the fact that (simulated) inter-participant variation (125ms) is larger than (simulated) inter-trial variation (40ms)
- And the (simulated) effects of neighborhood density are

#### Generalized Linear Mixed Models

Florian Jaeger

#### Generalized Linear Model

Graphical Model View Theory

## Linear Model

An Example

Geometrical Intuitions
Comparison to ANOVA

#### Generalized Linear Mixed Model

Graphical Model View

#### Linear Mixed Model

Setting an Intuition
Understanding More
Complex Models

## Mixed Logit Models

Summary

## Extras

Fitting Models

[This slide was provided by R. Levy, rlevy@ucsd.edu]

イロト イ押ト イヨト イヨト 一臣 一

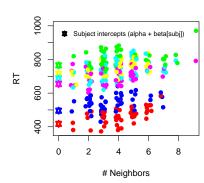

- Participant-level clustering is easily visible
- ➤ This reflects the fact that (simulated) inter-participant variation (125ms) is larger than (simulated) inter-trial variation (40ms)
- And the (simulated) effects of neighborhood density are also visible

#### Generalized Linear Mixed Models

Florian Jaeger

#### Generalized Linear Model

Graphical Model View Theory

## Linear Model

An Example

Geometrical Intuitions
Comparison to ANOVA

#### Generalized Linear Mixed Model

Graphical Model View

#### Linear Mixed Model

Understanding More Complex Models

## Mixed Logit Models

Summary

## Extras

Fitting Models